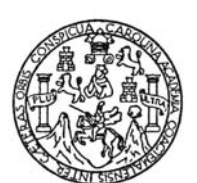

Universidad de San Carlos de Guatemala Facultad de Ingeniería Escuela de Ingeniería en Ciencias y Sistemas

# **SISTEMATIZACIÓN DE LOS PROCESOS ADMINISTRATIVOS Y SERVICIOS QUE PRESTA EL CENTRO DE INFORMACIÓN DE INVESTIGACIONES DE INGENIERÍA DE LA UNIVERSIDAD DE SAN CARLOS DE GUATEMALA**

# **Jorge Guillermo Calderón Vásquez**

Asesorado por: Inga. Floriza Ávila Pesquera

Guatemala, marzo de 2007

### UNIVERSIDAD DE SAN CARLOS DE GUATEMALA

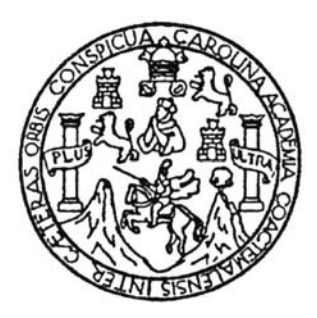

# FACULTAD DE INGENIERÍA

# **SISTEMATIZACIÓN DE LOS PROCESOS ADMINISTRATIVOS Y SERVICIOS QUE PRESTA EL CENTRO DE INFORMACIÓN DE INVESTIGACIONES DE INGENIERÍA DE LA UNIVERSIDAD DE SAN CARLOS DE GUATEMALA**

TRABAJO DE GRADUACIÓN

# PRESENTADO A LA JUNTA DIRECTIVA DE LA FACULTAD DE INGENIERÍA POR

# **JORGE GUILLERMO CALDERÓN VÁSQUEZ**

ASESORADO POR: INGA. FLORIZA ÁVILA PESQUERA

AL CONFERÍRSE EL TÍTULO DE **INGENIERO EN CIENCIAS Y SISTEMAS** 

GUATEMALA, MARZO DE 2007

# UNIVERSIDAD DE SAN CARLOS DE GUATEMALA

FACULTAD DE INGENIERÍA

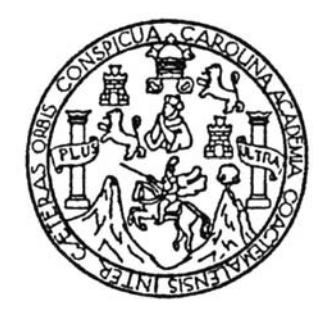

## **NÓMINA DE JUNTA DIRECTIVA**

- **DECANO** Ing. Murphy Olympo Paiz Recinos
- **VOCAL I** Inga. Glenda Patricia García Soria
- **VOCAL II** Inga. Alba Maritza Guerrero de López
- **VOCAL III** Ing. Miguel Ángel Dávila Calderón
- **VOCAL IV** Br. Kenneth Issur Estrada Ruiz
- **VOCAL V** Br. Elisa Yazminda Vides Leiva
- **SECRETARIA** Inga. Marcia Ivonne Véliz Vargas

## **TRIBUNAL QUE PRACTICÓ EL EXAMEN GENERAL PRIVADO**

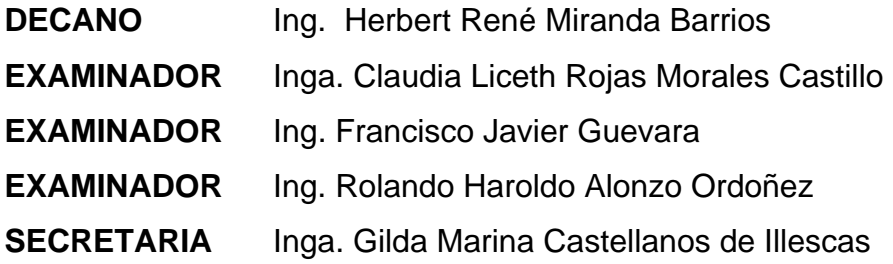

# **HONORABLE TRIBUNAL EXAMINADOR**

Cumpliendo con los preceptos que establece la ley de la Universidad de San Carlos de Guatemala, presento a su consideración mi trabajo de graduación titulado:

# **SISTEMATIZACIÓN DE LOS PROCESOS ADMINISTRATIVOS Y SERVICIOS QUE PRESTA EL CENTRO DE INFORMACIÓN DE INVESTIGACIONES DE INGENIERÍA DE LA UNIVERSIDAD DE SAN CARLOS DE GUATEMALA,**

tema que me fuera asignado por la Dirección de la Escuela de Ingeniería en Ciencias y Sistemas, en la Unidad de Planificación y Desarrollo, por la ejecución de un trabajo profesional supervisado (EPS), con fecha marzo de 2006.

**Jorge Guillermo Calderón Vásquez** 

# **ACTO QUE DEDICO A:**

- **DIOS** De Dios depende todo el conocimiento y la sabiduría, también mi vida y mis logros provienen de Él.
- **Mis padres Por** amarme, apoyarme y dedicarme de forma incondicional un tiempo y esfuerzo de calidad en cada momento de mi vida.
- **Mi esposa** Por amarme, apoyarme e impulsarme a terminar con éxito una meta más trazada en mi vida profesional.
- **Mis hijos** Porque los amo y son una razón muy importante para entregar el esfuerzo y dedicación diaria a cada una de las metas propuestas.
- **Mis hermanos** Porque en todo momento puedo contar con su apoyo, compañía y amor.
- **Mi familia y amigos** Porque cada día siembran en mí una semilla que germina y me ayuda a cultivar frutos positivos para el presente y el futuro.
- **La universidad** Por permitirme incrementar los conocimientos necesarios para aplicar la profesión de la Ingeniería.

# ÍNDICE GENERAL

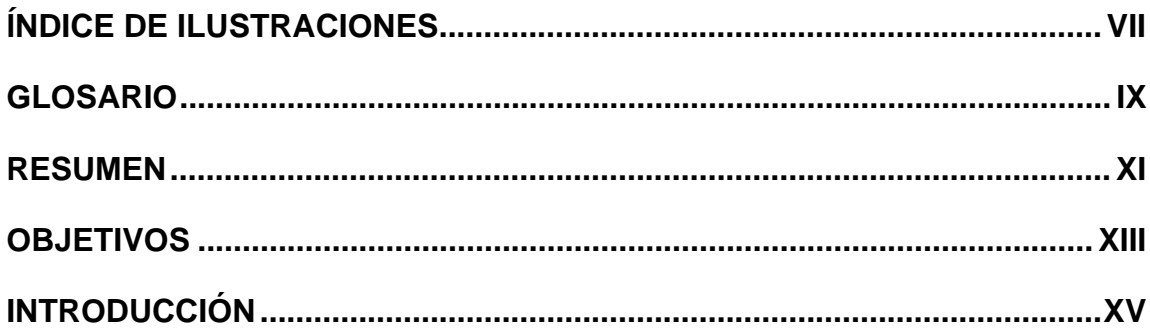

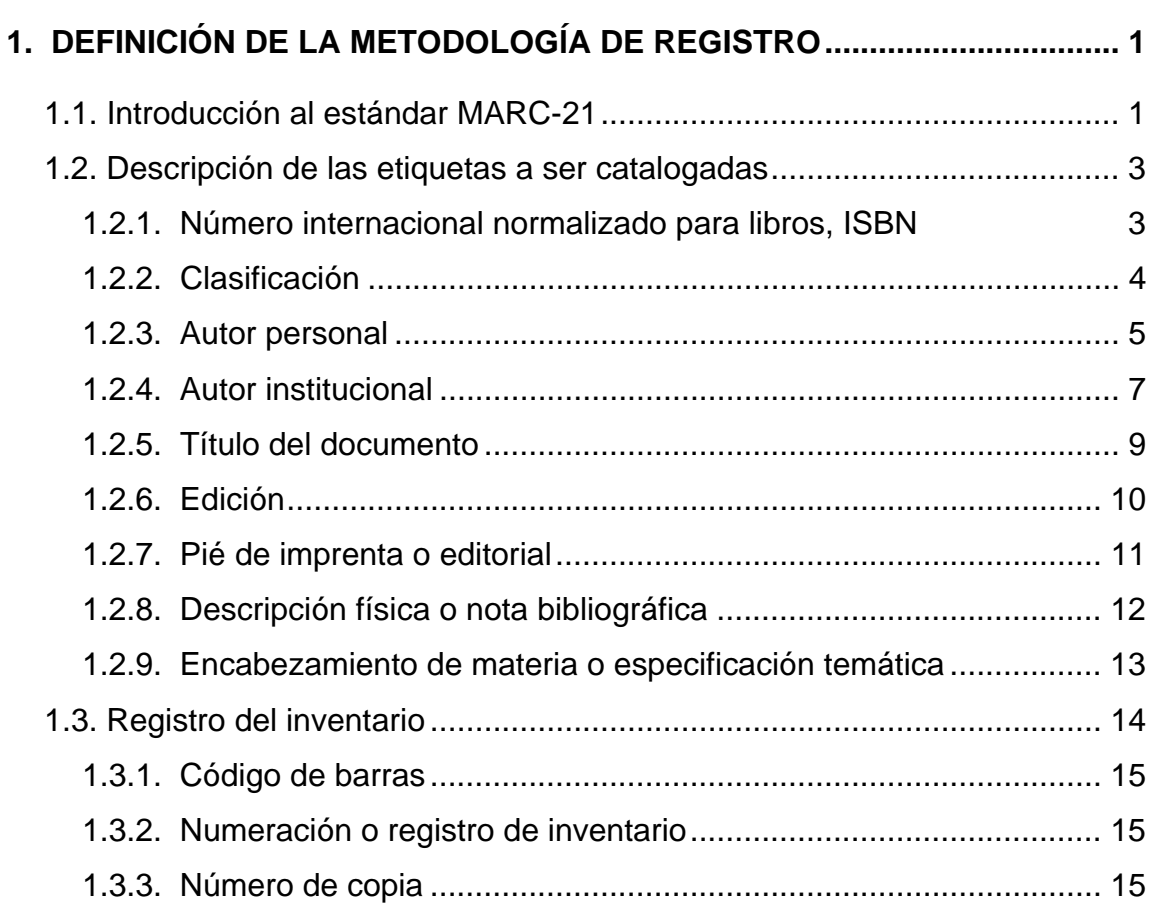

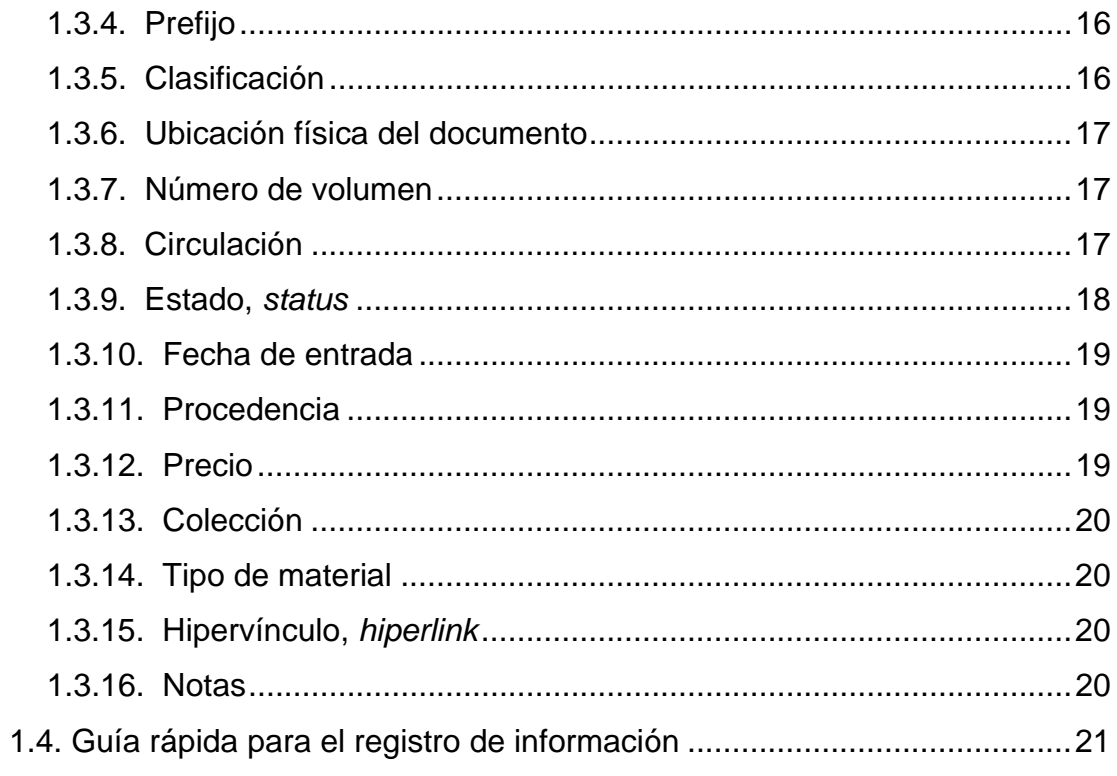

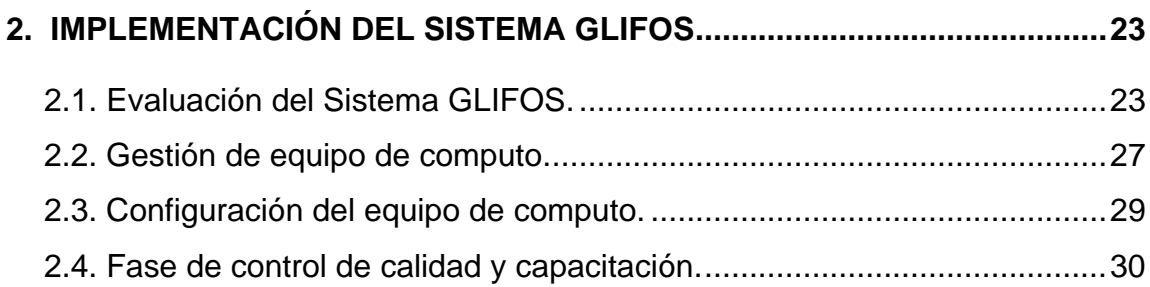

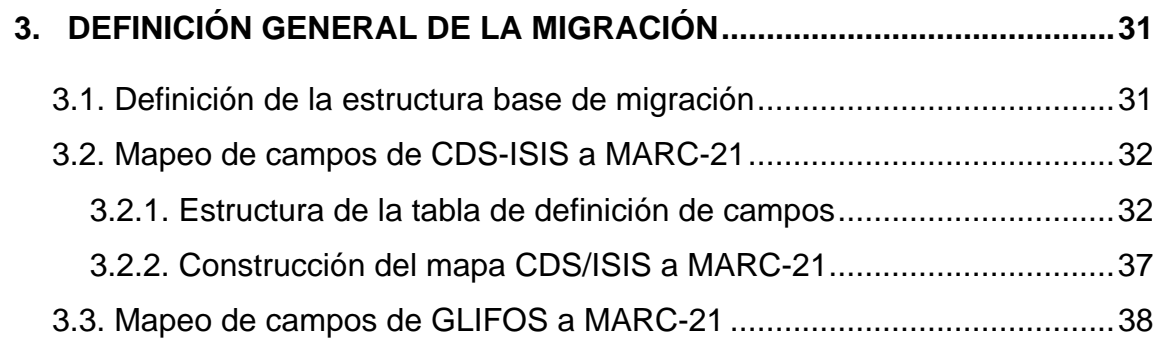

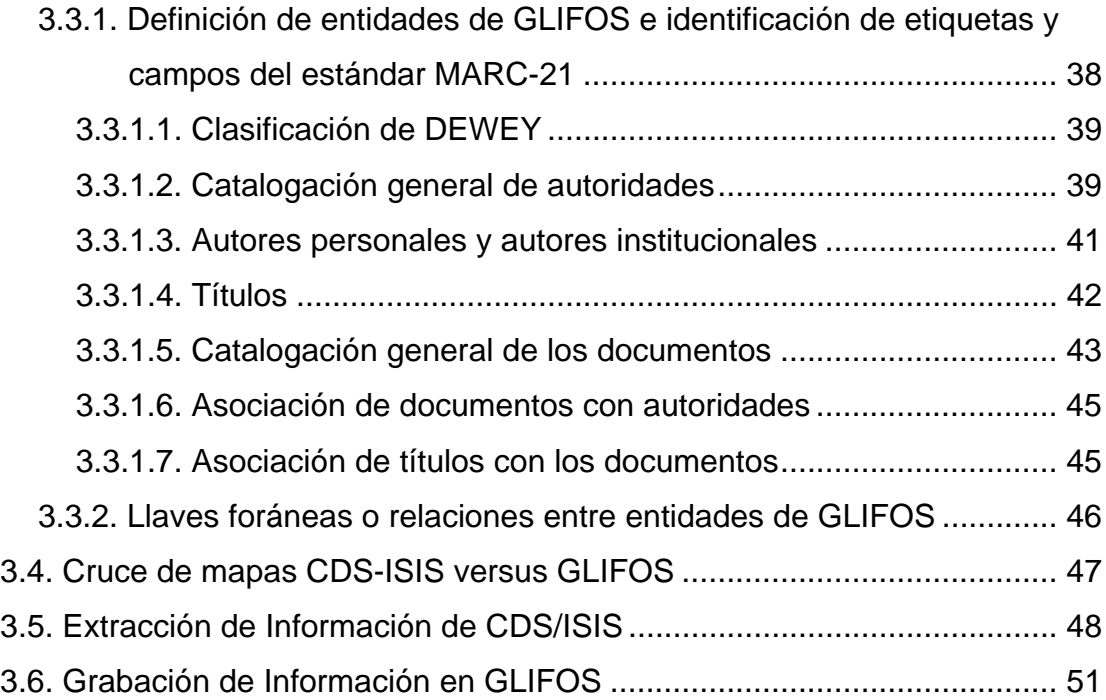

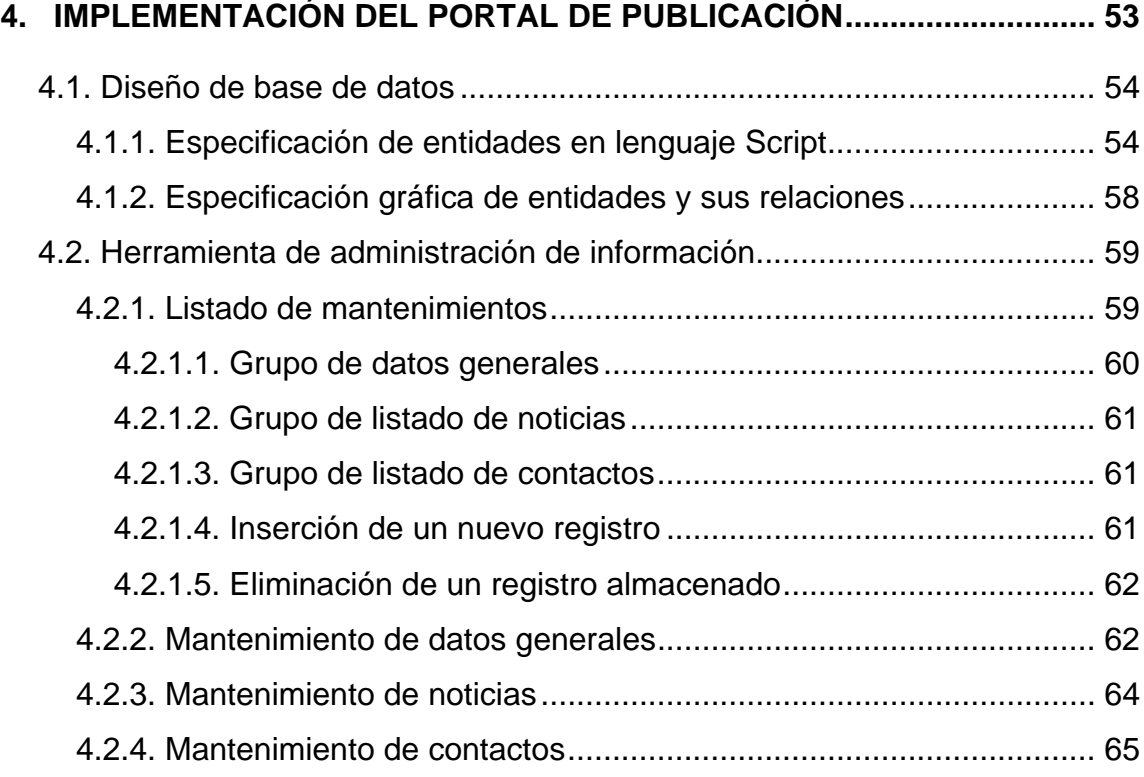

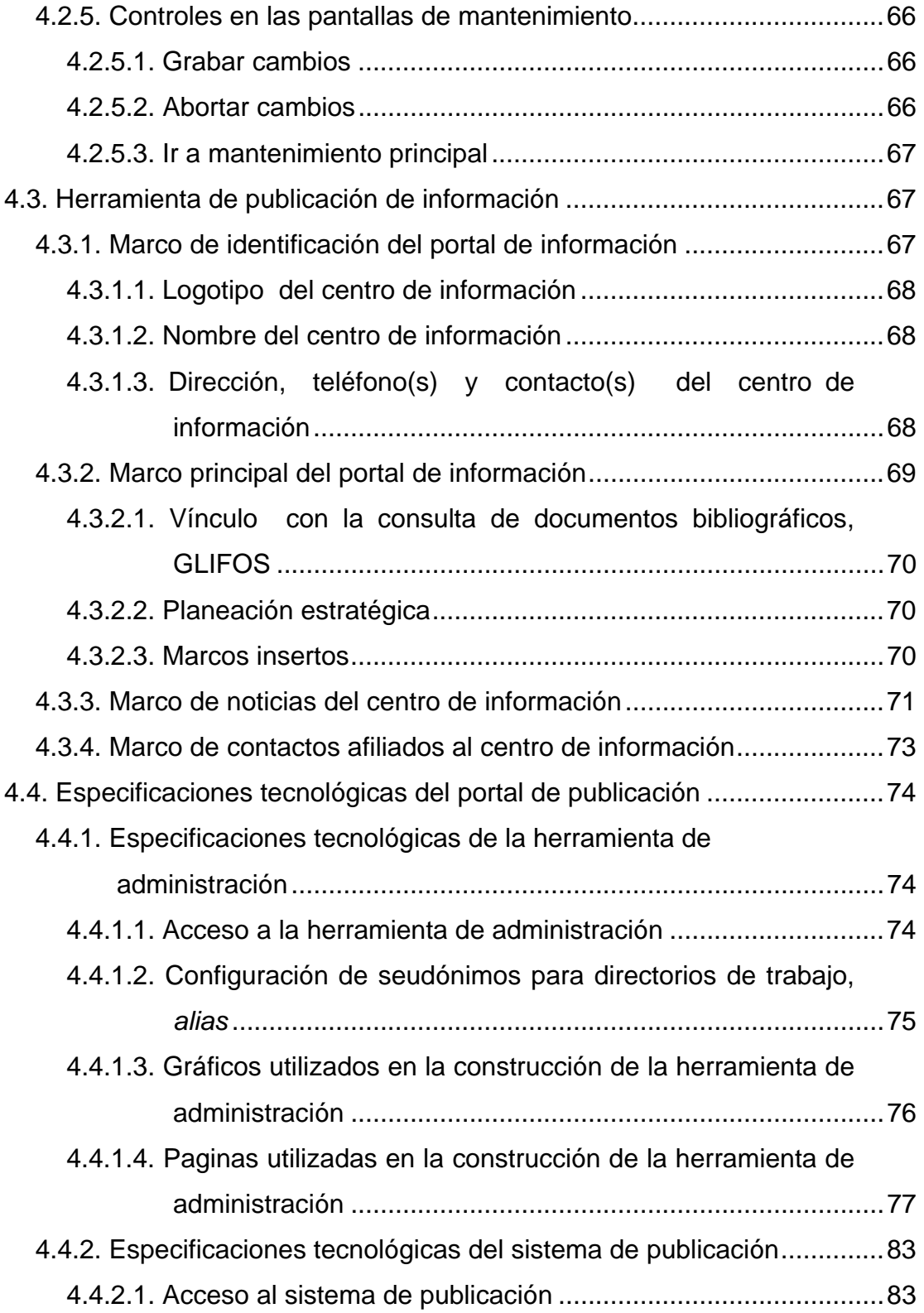

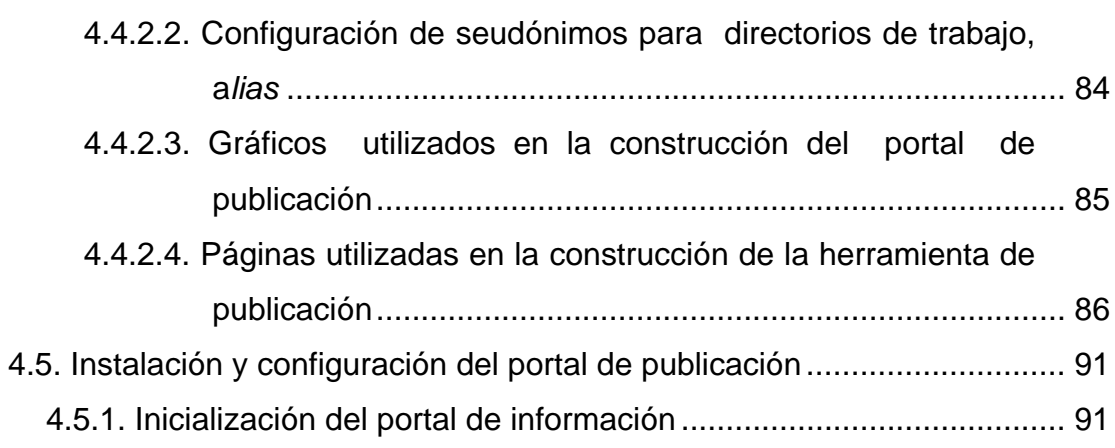

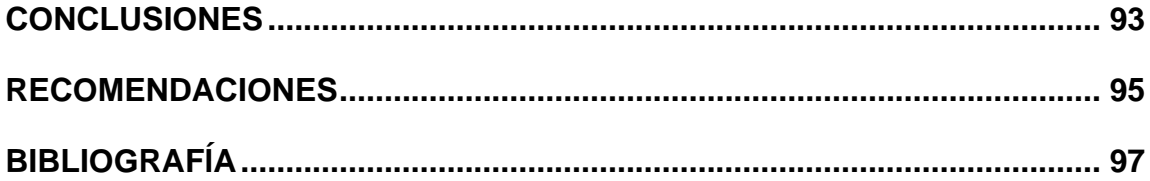

# <span id="page-16-0"></span>**ÍNDICE DE ILUSTRACIONES**

# **FIGURAS**

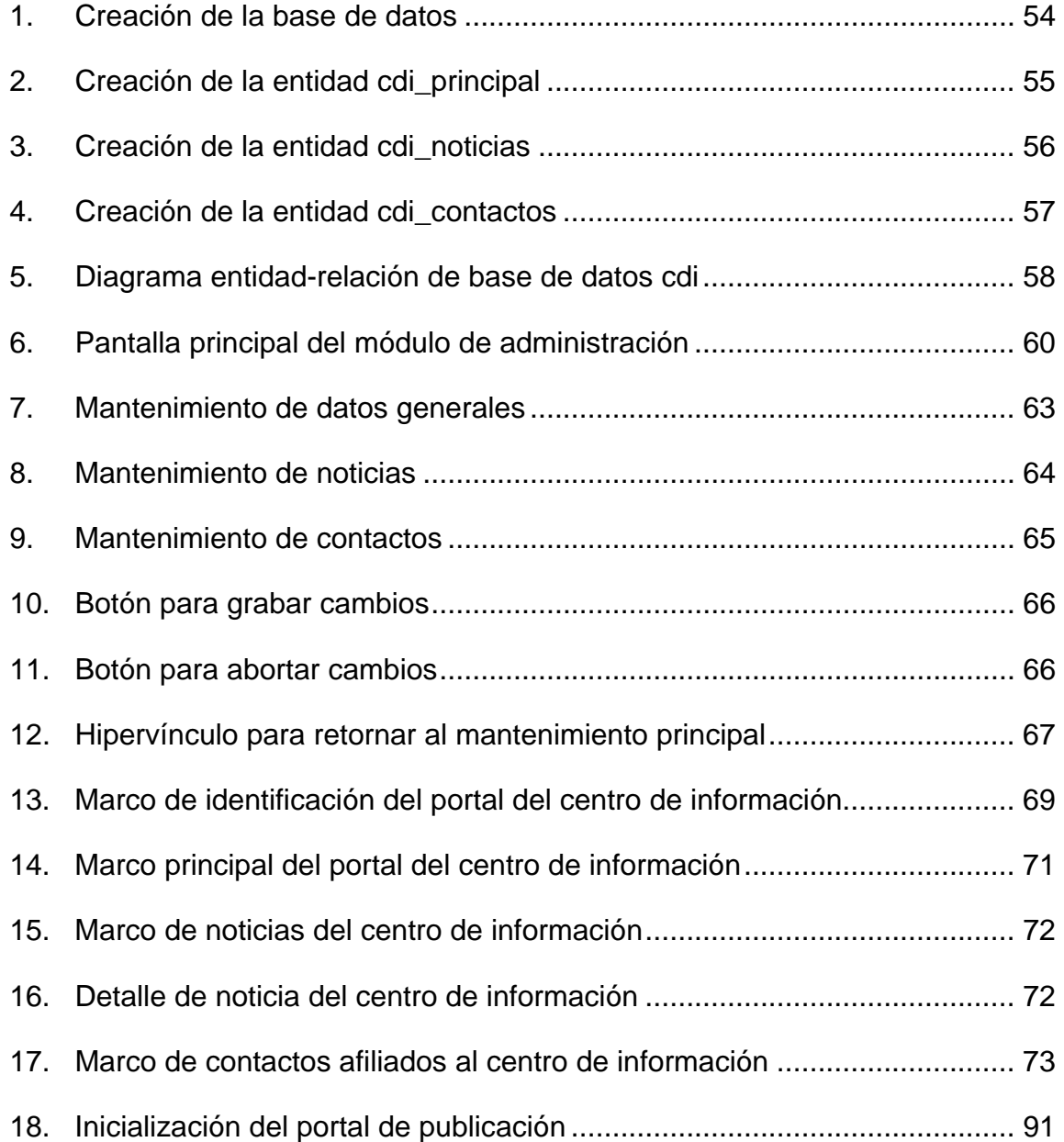

# **TABLAS**

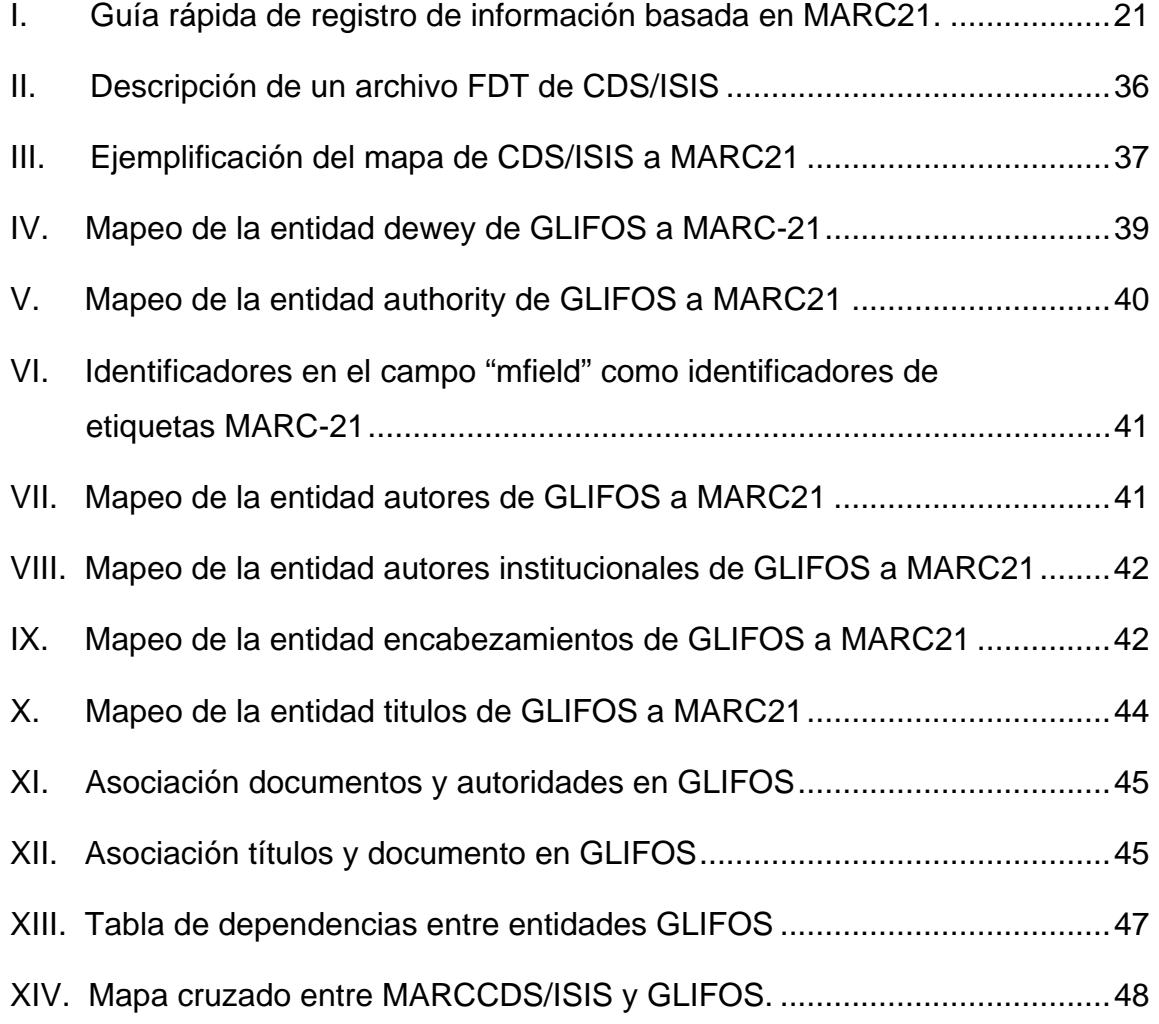

# **GLOSARIO**

- <span id="page-18-0"></span>**USAC** Universidad de San Carlos de Guatemala.
- **CICON** Centro de Información de la Construcción.
- **CIDII** Centro de Información de Investigaciones de Ingeniería.
- **INSIVUMEH** Instituto Nacional de Sismología, Vulcanología, Meteorología e Hidrología.
- **OPS** Organización Panamericana para la Salud.
- **CONRED** Coordinadora Nacional para la Reducción de Desastres.
- **MARC-21** Estándar mundial utilizado para la catalogación de documentos bibliográficos.

### **Base de Datos**

- **Documental** Base de Datos diseñada para el diseño y administración de información referente a fichas bibliográficas de los documentos.
- **CDS/ISIS** Base de Datos Documental y conjunto de herramientas diseñadas para la administración de información bibliográfica.
- **GLIFOS** Base de Datos Relacional y conjunto de herramientas diseñadas para la administración y publicación de información bibliográfica, la cuál soporta un diseño de una Base de Datos Documental basado en estándares mundiales.
- **INTERNET** Conjunto de computadores, con funcionalidad de servidores de información, interconectados por una red internacional, con el propósito de compartir información a todo el mundo.
- **INTRANET** Conjunto de computadores interconectadas por una red interna organizacional, con el propósito de compartir información entre el personal adscrito a la organización propietaria de la red.

**Portal de** 

**Publicación** Herramientas diseñadas para la publicación de información en una red Internacional o una red interna organizacional.

*Megabytes***,** 

- *Gigabytes* Medidas de capacidad de almacenamiento de información electrónica en un medio magnético.
- **RAM** *Random Access Memory,* Dispositivo de Memoria de acceso aleatorio y almacenamiento volátil instalado en un computador.

X

# **RESUMEN**

<span id="page-20-0"></span>Para iniciar la propuesta planteada en este trabajo de graduación, se realizó una evaluación sobre la situación actual del Centro de Información de Investigaciones de Ingeniería, tomando en cuenta los procesos establecidos para prestar cada uno de los servicios ofrecidos, así como la condición tecnológica del mismo.

En la evaluación del Centro de Información de Investigaciones de Ingeniería se logró identificar que cuenta con, únicamente, dos computadoras para poder prestar sus servicios, dónde una de ellas se encuentra con duplicidad de funciones, la misma está siendo utilizada para tareas administrativas y para tareas de registro de fichas bibliográficas. La otra computadora es una máquina con procesador Pentium II y 60 *Megabytes* de memoria RAM, lo cuál es considerado como obsoleto y no apoya a las funciones del centro en mención.

En el siguiente trabajo se presenta un conjunto de herramientas diseñadas para iniciar con un proceso de sistematización del Centro de Información de Investigaciones de Ingeniería; cada una de las herramientas se encuentra relacionada con la modernización y tecnificación de los servicios del centro.

XI

Los capítulos uno, dos y tres muestran una metodología de registro de información y la migración de los procesos operativos en un sistema de información diseñado para administrar los datos de un centro de documentación; con la implementación de la metodología de registro de información se espera lograr una estandarización en los procesos administrativos y operativos del centro de información anteriormente mencionado y la implementación del sistema de información GLIFOS cumple con los lineamientos establecidos por la Asociación de Centros de Documentación de la Facultad de Ingeniería de la Universidad de San Carlos de Guatemala.

El último capítulo contiene el diseño de un portal o página de publicación WEB, herramienta que provee al cualquier centro de información poder implementar una publicación en INTERNET o INTRANET acerca de los servicios que presenta el centro en mención, así como realizar un vínculo entre el sistema de información documental que contiene los datos bibliográficos de los documentos disponibles en dicho centro de información. La herramienta ha sido diseñada y desarrollada con una estructura dinámica, lo cuál permite al personal administrativo del centro de información ingresar la información concerniente a los puntos más importantes de su planeación estratégica.

El trabajo se presenta como el resultado de un ejercicio profesional supervisado (EPS) el cuál fue realizado en conjunto con un estudiante universitario de la carrera de Ingeniería Industrial, quién muestra en su trabajo una propuesta de cambios organizaciones y políticas administrativas para un mejor servicio dentro del centro de información de investigaciones de ingeniería.

XII

# **OBJETIVOS**

## <span id="page-22-0"></span>**GENERAL**

Proponer un modelo tecnológico por medio del cuál La Facultad de Ingeniería de la Universidad de San Carlos de Guatemala pueda diversificar, modernizar y tecnificar el Centro de Información de Investigaciones de Ingeniería, que permita al estudiante y al profesional de las diversas áreas profesionales, poder acceder a la información de investigaciones de forma eficiente y eficaz como brazo de apoyo en la realización de sus actividades.

# **ESPECÍFICOS**

- 1. Estructurar una metodología de registro de información bibliográfica, basado en los criterios institucionales definidos en los modelos de atención del Centro de Información de Investigaciones de Ingeniería, estandarizando los procesos operativos de registro de información para servir a los estudiantes y profesionales con información consistente.
- 2. Apoyar a los requerimientos de agrupación de centros bibliográficos establecidos por el Sistema de Centros de información de la Facultad de Ingeniería de la Universidad de San Carlos de Guatemala con la homologación de los criterios de almacenamiento y publicación de información del centro de investigaciones de Ingeniería.

3. Proponer un diseño de un portal de publicación que muestre al mundo los servicios y documentos bibliográficos con que cuenta el centro de información de investigaciones de ingeniería de La Universidad de San Carlos de Guatemala de una forma dinámica, creativa y de fácil acceso.

# **INTRODUCCIÓN**

<span id="page-24-0"></span>CICON es una Unidad de Información de la Facultad de Ingeniería de la Universidad de San Carlos de Guatemala, Creada en el año 1,978, adscrita al Centro de Investigaciones de Ingeniería y ubicado en el edificio T-5 de la Facultad descrita; CICON tiene como misión la recopilación de información respecto al tema de los desastres nacionales para ayudar a todas aquellas personas o instituciones que la necesiten con el propósito de brindar un apoyo a la realización de actividades que repercutan en el desarrollo nacional. Adicionalmente**,** también coordina la Red de información Guatemalteca acerca de desastres, en colaboración con INSIVUMEH, Bomberos Municipales, OPS, CONRED, Federación Internacional de La Cruz Roja, INCAO, CONADI, CESEM-USAC, Facultad de Farmacia, ERIS-CESEM, Biblioteca Central USAC, Ministerio de Salud y otras Unidades de Información de la universidad de San Carlos de Guatemala, instituciones que trabajan el mismo tema.

El Centro de información adscrito no cubre todas las actividades de investigación de la Facultad de Ingeniería y carece de herramientas tecnológicas que permitan proveer información precisa, inmediata y actualizada a los interesados, lo cuál provoca bajos niveles de calidad en sus servicios y pérdidas de oportunidad en el desarrollo intelectual y nacional.

XV

La Facultad de Ingeniería de la Universidad de San Carlos de Guatemala ha propuesto el objetivo de diversificar, modernizar y tecnificar la misión actual del CICON, estructurándole con la capacidad de ser un centro de información especializado en cualquier ramo de la Ingeniería, siendo capaz de poder proveer un portal de información respecto al material que dicho centro haya podido recopilar y tenerlo en disposición, tanto a los estudiantes de pre-grado, post-grado y profesionales en el ejercicio de sus labores.

# <span id="page-26-0"></span>**1. DEFINICIÓN DE LA METODOLOGÍA DE REGISTRO**

La metodología de registro es el conjunto de especificaciones, reglas y normas que todo catalogador de documentos del Centro de Información debe seguir para ingresar en el sistema de información cada uno de los documentos que se encuentran disponibles para su respectiva publicación y disponibilidad de servicios.

 La metodología de registro permitirá que el material se encuentre registrado en el sistema de información bajo un mismo estándar, logrando la uniformidad de la información y simplificando la administración tanto de las bases de datos de información como de la organización física del centro de información.

### **1.1. Introducción al estándar MARC-21**

La metodología de registro se encuentra basada en la nomenclatura del estándar de los MARC-21 de los sistemas de información bibliográfica, MARC es el acrónimo de la oración en idioma inglés *Machine-Readable Cataloging*, lo cuál significa en idioma español Catalogación legible para las máquinas. Esta nomenclatura emergió hace aproximadamente en los años setenta (1970-1979), de una iniciativa de la Biblioteca del Congreso, por medio de la cuál se puede utilizar, intercambiar e interpretar la información bibliográfica por medio de un computador.

MARC se convirtió en USMARC en los años ochenta (1980-1989) y luego se convirtió en MARC-21 en los años noventa (1990-1999), nombre con el cuál se conoce actualmente.

MARC-21 define una estructura de datos constituida por dos componentes:

#### **Etiqueta:**

Nombre designado para la identificación de un componente de la ficha bibliográfica. Por ejemplo el autor de un documento es un componente de la ficha bibliográfica, y cada una de las etiquetas se encuentran compuestas por uno o más campos.

#### **Campo:**

Nombre designado para cada uno de los componentes que conforman una etiqueta de la ficha bibliográfica. Por ejemplo si el autor de un documento es un componente de la ficha bibliográfica, el autor es un nombre personal compuesto por nombres propios y apellidos paternos y maternos, entonces el nombre del autor es un campo de la etiqueta autor del documento y el o los apellidos del autor es otro campo de la misma etiqueta.

MARC-21 es la estructura de datos que ha definido la Biblioteca Central de la Universidad de San Carlos de Guatemala para la catalogación e intercambio de documentos entre los centros bibliográficos.

2

## <span id="page-28-0"></span>**1.2. Descripción de las etiquetas a ser catalogadas**

A continuación se detalla cada una de las etiquetas y campos que deben ser ingresados en el sistema de información, así como las especificaciones ortográficas, sintácticas y semánticas de la información que debe ser registrada.

#### **1.2.1. Número internacional normalizado para libros, ISBN**

El ISBN es el acrónico de la oración en idioma inglés *International Standard Book Number*, el cuál significa Número Internacional Normalizado para Libros en idioma español; El ISBN es un número continuo que contiene entre 10 y 13 dígitos, y se utiliza para la comercialización y distribución de los documentos bibliográficos. El ISBN es otorgado por el productor o distribuidor del documento bibliográfico y se encuentra impreso o adherido al documento; El ISBN corresponde a la **etiqueta número 020** en la nomenclatura del Estándar MARC-21 y la metodología para el registro del mismo será identificar cada uno de sus componentes obviando los símbolos y espacios, ingresando en el campo **[\$a]**, de la misma etiqueta, únicamente los dígitos del ISBN en forma consecutiva.

#### <span id="page-29-0"></span>**1.2.2. Clasificación**

La clasificación del documento deberá ser asignada según el sistema de clasificación decimal de DEWEY, sistema alfanumérico que agrupa los libros por categorías o clases, la misma se encuentra normada por los procesos administrativos del centro de información. Para registrar éste campo debe de utilizarse el campo **[\$a]** de la **etiqueta número 099** en la nomenclatura del Estándar MARC-21. La clasificación debe ser ingresada de la misma forma en la cuál se identificó en el momento de la catalogación, el registro alfanumérico debe incluir todos los signos de puntuación, prefijos, índices auxiliares y sufijos que el catalogador le asigna al documento a registrar; En algunos casos la clasificación se encierra en llaves o corchetes ([], {}), éstos si pueden ser obviados al momento del ingreso de la información.

La clasificación del documento también deberá ser incluida en la **etiqueta número 082** la cuál corresponde a la signatura topográfica en los campos específicos de la clasificación de Dewey. La metodología del registro de la información en ésta etiqueta corresponde a los siguientes campos:

### **Índices y esquemas:**

Corresponde al tema del documento según las tablas de índices, esquemas y tablas auxiliares de la clasificación de Dewey. La misma se identifica en el campo **[\$a]** de la etiqueta 082.

### <span id="page-30-0"></span>**Notación del autor:**

Corresponde al número asignado en cada uno de los centros de información dónde se registra el documento. El mismo se identifica en el campo **[\$b]** de la misma etiqueta.

#### **1.2.3. Autor personal**

Identificar al autor personal al cual se atribuye la creación y contenido intelectual del documento bibliográfico.

El autor personal corresponde a la **etiqueta número 100** en la nomenclatura del Estándar MARC-21, y la metodología para el registro de la información corresponde a los siguientes campos:

#### **Nombre personal:**

Para identificar nombre del autor principal y personal del documento se utiliza el campo **[\$a]** de la misma etiqueta. Se debe identificar primero los apellidos y luego los nombres del autor, separando los apellidos y los nombres por medio del signo de puntuación coma. (",") Cada apellido y nombre deberá iniciar con letra mayúscula. Si el nombre del autor incluye abreviaturas o siglas, las mismas deben ser incluidas con letra mayúscula.

### **Títulos o textos asociadas con el nombre:**

El autor puede tener un título personal, el cual se encuentre identificado en el documento, un ejemplo de título personal puede ser "Presidente de Guatemala". Para identificar el título o textos asociados con el nombre se utiliza el campo **[\$c]** de la misma etiqueta. El título o texto asociado deberá ser ingresado iniciando con letra mayúscula.

### **Fechas asociadas con el nombre:**

La especificación del autor personal en el documento puede incluir fechas de nacimiento, de fallecimiento o ambas; Para identificar una fecha asociada con el nombre se utiliza el campo **[\$d]** de la misma etiqueta. La fecha debe ser identificada con el formato DD/MM/AAAA el cuál corresponde a:

- DD: Número de día, identificado por dos dígitos completos. Cuándo el día solamente contiene un dígito, éste deberá ser completado con un cero a la izquierda, iniciado por el día 01 del mes y terminando en el día 31 del mes, si éste lo posee.
- MM: Número del mes, identificado por dos dígitos basado en el correlativo del mes según calendario.
- AAAA: Número de año, identificado con cuatro dígitos.

<span id="page-32-0"></span>El día y el mes pueden ser obviados si el documento no los especifica. Siempre debe identificarse en orden cronológico, primero la fecha de nacimiento y luego la fecha de fallecimiento, ambas fechas deberán ser separadas por un signo guión ("-").

### **1.2.4. Autor institucional**

Existen documentos que no se ameritan a un autor personal o individual, en su lugar, el autor corresponde a la razón social de una empresa, organización no lucrativa, institución social, entidad normativa o entidad educativa; Cuándo éste es el caso del autor del documento, se debe obviar el registro en la etiqueta número agregar la etiqueta 100 – Autor Personal, en su lugar debe ser agregada la etiqueta número 110 – Autor Institucional.

El autor institucional corresponde a la **etiqueta número 110** en la nomenclatura del Estándar MARC-21, y la metodología para el registro de la información corresponde a los siguientes campos:

### **Nombre institucional:**

La especificación del nombre corporativo debe ser identificada en el campo **[\$a]** de la misma etiqueta. Por ser el nombre de una entidad corporativa o institucional, el nombre debe ser ingresado de forma tal que cada una de las palabras, excepto las preposiciones, inicien con letra mayúscula.

### **Unidad subordinada:**

El documento puede identificar que fue producido por una unidad subordinada o departamento de la corporación o institución, la misma debe ser identificada en el campo **[\$b]** de la misma etiqueta. Por ser el nombre de una unidad o departamento, el nombre debe ser ingresado de forma tal que cada una de las palabras, excepto las preposiciones, inicien con letra mayúscula.

#### **Lugar de reunión u origen del autor institucional:**

El documento puede identificar que el mismo ha sido resultado de una reunión específica, o bien puede identificar que la corporación o institución se encuentra adscrita a un país, estado, municipalidad o región específica. Para identificar el lugar de reunión u origen se utiliza el campo **[\$c]** de la misma etiqueta.

#### **Fecha de reunión o institución de la corporación:**

En el caso en el cuál el documento identifica que ha sido resultado de una reunión, el mismo puede identificar que la reunión fue llevada a cabo en una fecha específica; El documento también puede identificar que la corporación ha sido instituida o establecida en una fecha específica. Para ingresar la fecha de reunión o fecha de institución de una corporación se utiliza el campo **[\$d]** de la misma etiqueta. La fecha debe ser identificada con el formato DD/MM/AAAA el cuál corresponde a:

- <span id="page-34-0"></span>DD: Número de día, identificado por dos dígitos completos. Cuándo el día solamente contiene un dígito, éste deberá ser completado con un cero a la izquierda, iniciado por el día 01 del mes y terminando en el día 31 del mes, si éste lo posee.
- MM: Número del mes, identificado por dos dígitos basado en el correlativo del mes según calendario.

AAAA: Número de año, identificado con cuatro dígitos.

El mes y el día pueden ser obviados si el documento no los especifica.

### **1.2.5. Título del documento:**

El título o nombre principal del documento debe identificarse textualmente al nombre del material que se está registrando; El título del documento corresponde a la **etiqueta número 245** en la nomenclatura del Estándar MARC-21, y la metodología para el registro de la información corresponde a los siguientes campos:

### **Título propiamente dicho:**

El título o nombre principal de documento debe especificarse en el campo **[\$a]** de la misma etiqueta. El título debe de ingresarse de la misma forma gramatical y ortográfica en la cuál se especifica físicamente impreso en el documento en registro.

#### <span id="page-35-0"></span>**Subtítulo adjunto (resto del título):**

Si el título se encuentra compuesto por dos partes, se utiliza el campo **[\$b],** de la misma etiqueta, para identificar el segundo componente del mismo. Al igual que el título o nombre principal, el subtítulo debe de ingresarse de la misma forma gramatical y ortográfica en la cuál se especifica físicamente impreso en el documento en registro.

#### **Mención de responsabilidad (autor):**

Si uno de los componentes del título es una entidad representada o el autor del documento, ésta información debe de ingresarse en el campo **[\$c]** de la misma etiqueta. Al igual que el título o nombre principal, el subtítulo debe de ingresarse de la misma forma gramatical y ortográfica en la cuál se especifica físicamente impreso en el documento en registro.

#### **1.2.6. Edición**

Si un documento es parte de una cadena de ediciones, la mención de la edición de documente debe de registrarse en el campo **[\$a]** de la **etiqueta número 250** en la nomenclatura del estándar MARC-21. La edición debe de identificarse con un número ordinal que especifica el correlativo de edición, adjunto con la abreviatura del ordinal, por ejemplo:

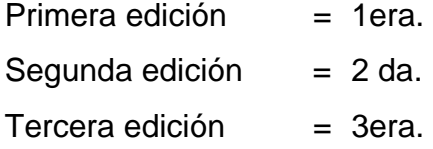
### **1.2.7. Pié de imprenta o editorial**

Identifica el país, lugar, región, imprenta, editorial y año que se encuentra descrita en el documento en registro.

La información de la editorial corresponde a la **etiqueta número 260** en la nomenclatura del Estándar MARC-21, y la metodología para el registro de la información corresponde a los siguientes campos:

### **País y lugar de impresión:**

Para identificar el país y lugar de impresión u origen de la editorial se utiliza el campo **[\$a]** de la misma etiqueta. El nombre del país, lugar o región debe ser escrito en español e iniciando con letra mayúscula, continuando en minúsculas y obviando la acentuación de las palabras.

### **Nombre de la imprenta o editorial:**

Para identificar el nombre de la imprenta o editorial del documento se utiliza el campo **[\$b]** de la misma etiqueta. El nombre de la imprenta o editorial debe ser escrito en español e iniciando con letra mayúscula, continuando en minúsculas y obviando la acentuación de las palabras.

### **Año de impresión:**

Para identificar el año de impresión o publicación del documento se utiliza el campo **[\$c]** de la misma etiqueta. El año de impresión o publicación debe ser registrado completo, utilizando para ello cuatro caracteres en su digitación.

### **1.2.8. Descripción física o nota bibliográfica:**

 Para describir físicamente el documento se utiliza la **etiqueta número 300** en la nomenclatura del Estándar MARC-21, y la metodología para el registro de la información corresponde a los siguientes campos:

### **Número de páginas y volúmenes:**

Para identificar la cantidad de páginas que tiene un documento se utiliza el campo **[\$a]** de la misma etiqueta. De Igual forma, en el mismo campo de la misma etiqueta debe de identificarse la cantidad de volúmenes con el cuál cuenta el material en registro. Primero deberá identificar la cantidad de volúmenes que contiene el material y luego la cantidad de páginas del mismo, separando los dos datos por medio de un signo de puntuación coma ",". La cantidad de volúmenes debe ser identificada en números decimales seguidos por un espacio, la letra "v" minúscula y un signo de puntuación, conformando el texto que se muestra a continuación "v". La cantidad de páginas debe ser identificada en números decimales seguidos por un espacio, la letra "p" minúscula y un signo de puntuación, conformando el texto que se muestra a continuación: "p".

### **Tamaño:**

Para identificar el tamaño del documento se utiliza el campo **[\$c]** de la misma etiqueta. El tamaño del documento debe ser ingresado en el sistema decimal con la unidad de medida **centímetro**, identificando en un principio con números decimales el valor del tamaño del documento seguidos por un espacio, el texto "cms" y un signo de puntuación, conformando el texto que se muestra a continuación: " cms.".

### **Diseño o material complementario:**

 Para identificar algún texto sobre el diseño del documento, o especificar algún material complementario con el cuál cuenta el documento se utiliza el campo **[\$e]** de la misma etiqueta.

### **1.2.9. Encabezamiento de materia o especificación temática:**

Especificación temática del documento. Cada documento debe tener uno o más epígrafes, por lo general se encuentra uno por capítulo, dentro de los epígrafes se encuentran descritos los temas o materias relacionadas con el contenido del documento; para identificar esta información se usa la **etiqueta número 650** en la nomenclatura del estándar MARC-21, y la metodología para el registro de la información de cada uno de los epígrafes corresponde a los siguientes campos:

### **Epígrafe general:**

La especificación del tema o materia contenida en el epígrafe se identifica en el campo [\$a] de la misma etiqueta. Por ser un campo de tipo texto, el mismo debe ser ingresado iniciando la oración con letra mayúscula.

### **Especificación geográfica:**

Cada epígrafe puede tener una especificación geográfica, país, estado, municipio, zona o región identificada; Para ingresar una especificación geográfica del epígrafe debe de utilizarse el campo **[\$z]** de la misma etiqueta. La ubicación geográfica corresponde al nombre de una región, por lo que debe ser ingresada iniciando con letra mayúscula.

Puede existir más de una etiqueta de especificación temática por cada uno de los documentos.

# **1.3. Registro del inventario**

 Cada documento, que se ha catalogado en el sistema de información, puede contener una o más copias disponibles a la disposición de los servicios del centro de información, cada copia o cada documento deberán ser registrados como parte del inventario del centro de información, y se debe de ingresar cada uno de los siguientes datos asociados al documento.

### **1.3.1. Código de barras**

Cada documento tendrá una etiqueta adherida físicamente que contiene un código de barras único dentro de los documentos del centro de información, el cuál podrá ser proporcionado por una entidad tercera o bien se puede generar internamente si se dispone de las herramientas para la administración de dichas etiquetas; el código de barras adherido al documento deberá ser ingresado en el sistema de información de forma completa sin obviar un solo digito de su contenido.

### **1.3.2. Numeración o registro de inventario**

El encargado de inventarios del centro de información deberá otorgar éste número, el cuál se encuentra relacionado a la tarjeta de control de inventarios según los procesos administrativos a los cuales se encuentra adscrito el centro.

### **1.3.3. Número de copia**

Si el documento pertenece a un conjunto de copias, el correlativo de la misma deberá ser registrado en éste dato.

### **1.3.4. Prefijo**

Dentro de los procesos administrativos del centro de información se puede definir algunos prefijos para la identificación del tipo de documento, por ejemplo:

 Letra "R", para un documento que es de uso de referencia. Letra "H", para un documento que procede de la hemeroteca. Letra "F", para un documento que es tipo folleto.

Por lo general éste prefijo antecede a la clasificación según el sistema decimal de Dewey; si el documento que se encuentra actualmente en registro posee un prefijo, el mismo deberá ser registrado en éste dato del registro del inventario.

### **1.3.5. Clasificación**

En este dato se deberá ingresar la clasificación completa que el encargado de clasificación de documentos en el centro le haya otorgado al mismo; La clasificación podrá estar constituida por un prefijo, una clasificación según el sistema decimal de Dewey y un sufijo que contiene el número de copia o el número de volumen al cuál el documento corresponde.

### **1.3.6. Ubicación física del documento**

Este dato corresponde al nombre del centro de información al cuál pertenece el documento que actualmente se encuentra en registro.

## **1.3.7. Número de volumen**

Si el documento pertenece a un conjunto de volúmenes de una enciclopedia, el número de volumen del documento deberá ser registrado en éste dato del registro de inventario.

### **1.3.8. Circulación**

La circulación de un documento puede variar según las normas administrativas establecidas en el centro de información. El tipo de circulación puede variar en:

### **Circulación normal:**

Define que un documento puede ser prestado para ser extraído del centro de información al igual que un servicio normal de un centro bibliotecario o de conocimiento.

### **Consulta en sala:**

Define que un documento podrá ser consultado única y exclusivamente dentro de las instalaciones del centro de información, y el mismo no podrá ser extraído de la sala por ningún motivo.

## **Sala audiovisuales:**

Define que un documento se encuentra disponible únicamente en un medio de reproducción magnética, y el mismo podrá ser consultado utilizando los medios disponibles en la sala de audiovisuales del centro de información.

### **1.3.9. Estado,** *status*

 El status de documento determina el estado actual de la copia de inventario que se encuentra en registro. El estado normal de los documentos está identificado por su disponibilidad, esto es "Estado Disponible", sin embargo, dentro de los procesos administrativos, cada copia puede estar en un estado diferente, por ejemplo un documento se puede encontrar en estado de encuadernación, reparación, prestado, extraviado, etc.

 Si un documento cambia de estado deberá realizarse un ajuste al inventario y registrar de inmediato el estado actual del mismo, esto permitirá llevar un control estricto del inventario.

18

### **1.3.10. Fecha de entrada**

 La fecha de entrada corresponde al día, mes y año en el cuál el documento es catalogado y registrado como parte del inventario del centro de información.

### **1.3.11. Procedencia**

Debe quedar registrado tanto el tipo de procedencia, así como el lugar de dónde ha procedido el documento, sea éste una institución o un lugar geográfico. El tipo de procedencia corresponde a:

- a) Préstamo
- b) Regalo o Donación
- c) Compra
- d) Canje
- e) Etc.

# **1.3.12. Precio**

Si el documento tiene un tipo de procedencia de compra, se deberá identificar el valor o precio por el cuál fue adquirido el mismo, así como los datos de facturación de la institución que realizó la venta del documento.

# **1.3.13. Colección**

Si el documento es parte de una colección de documentos se deberá identificar éste campo.

## **1.3.14. Tipo de material**

 El tipo de material, en algunos casos, se encuentra relacionado con el tipo del documento, sin embargo el tipo de material se orienta más a las descripciones físicas del documento, siendo algunos ejemplos de éste:

- a) Libro
- b) Revista
- c) Folleto
- d) Papiro o Madera
- e) Etc.

## **1.3.15. Hipervínculo,** *hiperlink*

El *hiperlink* o hipervínculo es el enlace a una ubicación magnética de un documento que se encuentra relacionado con copias digitales.

## **1.3.16. Notas**

Podrá agregarse cualquier tipo de anotación que el catalogador considere conveniente para el uso administrativo del control del inventario.

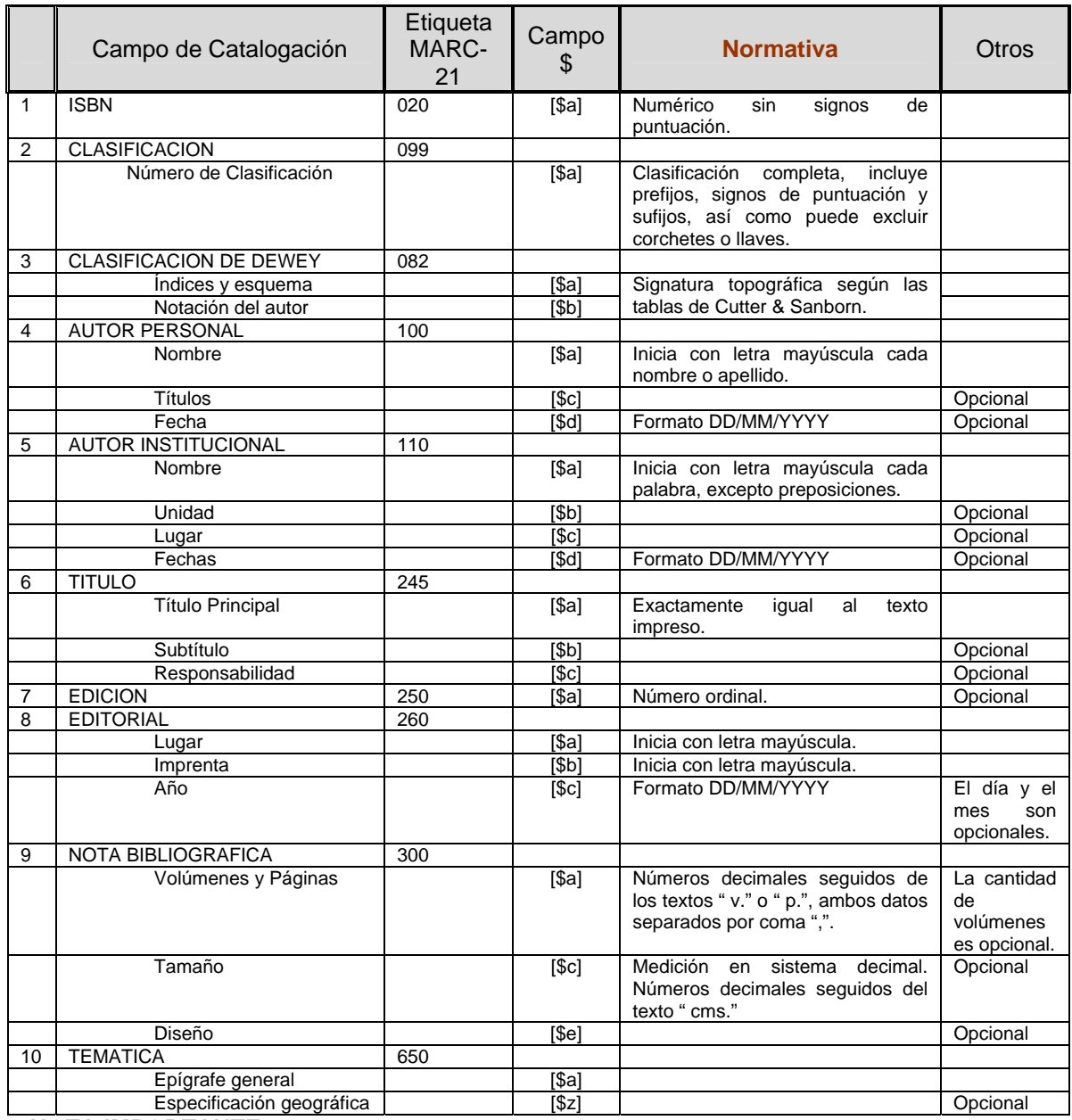

# **1.4. Guía rápida para el registro de información**

**Tabla** I. Guía rápida de registro de información basada en MARC-21.

#### **NOTA IMPORTANTE:**

 Todo texto debe de iniciar con letra mayúscula, y si el texto es parte del título del documento deberá escribirse literalmente como se encuentra impreso en el material.

 En los formatos de fechas, el día y el mes pueden ser opcionales, sin embargo si éstos aparecen, los mismos deberán contener 2 dígitos exactos, complementando con un dígito cero (0) por la izquierda para aquellos días o meses que solamente posean un dígito.

# **2. IMPLEMENTACIÓN DEL SISTEMA GLIFOS**

# **2.1. Evaluación del Sistema GLIFOS.**

GLIFOS es la tercera generación del software para administración de material bibliográfico en bibliotecas, basado en tecnologías de Internet e intranets. GLIFOS fue desarrollado en 1993, con la primera versión (InfoLib 1.0) en red cliente-servidor con interfase gráfico de ventanas, y liberado 1997 totalmente rediseñada para aprovechar las ventajas que ofrece Internet.

### **Las principales bondades de ésta herramienta son:**

- a) Catalogación, Búsqueda y Navegación de la información bibliográfica. La interfase de Web permite realizar búsquedas en forma similar a como se hace en otros sistemas bibliográficos, al mismo tiempo que permite navegar entre los resultados obtenidos.
- b) Permitir el manejo de materiales digitales (ejemplo: *eBooks*, s*treaming* videos, contenidos de educación/capacitación a distancia, documentos en formato Adobe® PDF etc.) en forma integrada con los materiales físicos (ejemplo: Libros, publicaciones periódicas, mapas).
- c) Permitir y simplificar la catalogación de recursos en INTERNET, automatizar el intercambio de registros bibliográficos en formatos como MARC 21 y Dublin Core, y permitir el manejo de catálogos colectivos.
- d) Explotar al máximo el potencial de Internet para prestarle un mejor servicio a los usuarios de la biblioteca (ejemplo: reserva de materiales y listas de espera vía Web; notificaciones automáticas vía *email*; revisión de status de préstamos, multas y reservas vía Web, enlaces con librerías en Internet, etc.)
- e) Disponibilidad y reserva de materiales. Los usuarios pueden verificar desde sus oficinas y hogares si un material se encuentra disponible. Si está disponible, entonces pueden reservarlo vía Web para asegurarse que el material esté en la biblioteca al momento de ir a prestarlo. Si el material no estuviera disponible, GLIFOS permite que los usuarios se pongan en lista de espera para cuando el material regrese a la biblioteca.
- f) Estadísticas de uso. Los usuarios pueden verificar la historia de préstamos de cualquier material, al mismo tiempo que el sistema protege la identidad de los usuarios que han prestado los materiales.
- g) La implementación de las más recientes tecnologías y estándares permite ofrecer nuevos servicios para la biblioteca y sus usuarios. Por ejemplo: Un mecanismo sencillo para configurar la interfase del sistema en cuanto a apariencia (permite la consulta simultánea en diferentes idiomas: español, inglés, alemán, etc.). Simplifica el intercambio de registros bibliográficos; la migración de bases de datos y la implementación de catálogos colectivos
- h) Permite que los usuarios del sistema definan sus propios listados, boletines y cuadros estadísticos, según lo requiere la necesidad el usuario.

GLIFOS es un sistema comercial, delimitado a un pago de licencia la cuál incluye los servicios de instalación, documentación, capacitación y soporte técnico. En el año 2004 La Universidad de San Carlos de Guatemala adquiere una licencia institucional del sistema GLIFOS, con enfoque especializado en la administración de documentos bibliográficos, lo cual permite la instalación del mismo en cualquier unidad o centro de documentación, adscrito a la Universidad, que así lo requiera.

En el Mes de Febrero del año 2006 el Sistema de Centros de información de la Facultad de Ingeniería (SCI-USAC) enuncia un reglamento de sistemas de centros de información de la Facultad de Ingeniería de la misma universidad, dónde se requiere la agrupación de bibliotecas y centros de documentación, obedeciendo a algunas razones como: 1) Impulsar el desarrollo integral de los servicios de información, 2) Evitar duplicidad, dispersión y privacidad de la información, 3) Redefinir y especializar los campos temáticos.

El enunciado de la agrupación de los centros de información de la Facultad de Ingeniería incluye la unificación de plataformas tecnológicas estándar para la administración y publicación de documentos bibliográficos, obedeciendo a los lineamientos indicados por la Biblioteca Central de La Universidad de San Carlos de Guatemala.

 El sistema bibliográfico GLIFOS se encontraba inicialmente diseñado para funcionar sobre una plataforma de sistema operativo SUN-UNIX y base de datos INFORMIX, esto le permite el crecimiento ilimitado de la información, así como una plataforma estaba para los accesos multifuncionales; La inversión en un servidor SUN y el licenciamiento de una base de datos INFORMIX obliga a generar una versión más comercial, basada en herramientas de uso más frecuente en el mercado, es por ésta razón que GLIFOS es configurado para funcionar sobre una plataforma de sistema operativo Windows y una base de datos Microsoft Access.

El sistema operativo Windows no presenta ningún riesgo para el funcionamiento correcto de sistema GLIFOS, sin embargo las limitaciones que posee la base de datos Microsoft Access, en cuanto a la capacidad de manejo de información con un volumen no mayor a 1 *Gigabyte*, obedecen a una depuración o compactación constante de la base de datos.

26

La tarea de administración de base de datos con enfoque a evitar un caos en los sistemas obliga a analizar si la instalación del sistema GLIFOS sobre las plataformas Microsoft obedecen a una buena práctica. El resultado del análisis no es difícil de obtener, Si la Universidad de San Carlos de Guatemala se ubica en la postura de unificar la información de todos los centros de documentación adscritos a la Universidad, ésta deberá tomar en cuenta que la configuración actual no obedece a una buena práctica en cuánto a administración de base de datos se refiere.

Obedeciendo a los enunciados de La Universidad de San Carlos de Guatemala, aunados con los enunciados del Sistema de Centros de Información de La Facultad de Ingeniería, de la misma Universidad, El Centro de Información de Investigaciones de Ingeniería procede con la instalación y configuración del sistema bibliográfico GLIFOS, y la implementación de una metodología de registro de información basada en el estándar MARC-21.

# **2.2. Gestión de equipo de cómputo.**

La gestión del equipo de cómputo a utilizarse en la configuración del sistema GLIFOS, se unifica con el equipo de cómputo a utilizarse en la configuración del Portal de Información a desarrollarse para el mismo Centro. Esta gestión consta de las siguientes partes:

El sistema GLIFOS debe ser instalado sobre un computador que cumpla con los requerimientos mínimos de *hardware* y *software*, correspondientes a:

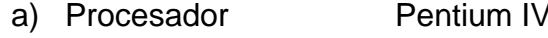

b) Memoria RAM 128 *Megabytes*

c) Disco Duro 40 *Gigabytes*

'. 1.5 MHz

d) Sistema Operativo W2000 ó W2003, *Server*.

Este equipo fue cotizado con diversas empresas, logrando obtener una oferta especial correspondiente a un valor de siete mil ochocientos quetzales (Q.7,800.00), tomando en cuenta que el equipo no es de Marca Registrada en el mercado comercial, y la empresa vendedora nos otorga tres (3) años de garantía del equipo.

El equipo actual asignado a las operaciones del Centro de Información de Investigaciones de Ingeniería se encuentra en estado de obsoleto para poder soportar las funciones de catalogación sobre el sistema GLIFOS, por lo cuál se procede a agregar a la cotización dos (2) computadores más con las mismas especificaciones indicadas en el párrafo superior.

El portal de publicación debe ser instalado en un computador que cumpla con los requisitos mínimos de un servidor de páginas *Web*, capaz de publicar páginas desarrolladas en lenguaje PHP, las cuales administran y consultan información de una Base de Datos MySql. Por fortuna el Portal de Publicación del Centro de Investigaciones se encuentra en un proceso de actualización de equipo tecnológico, por lo cuál se toma ventaja de la situación agregando el Portal de Publicación del Centro de Información de Investigaciones de Ingeniería (CIDII) a las herramientas que éste nuevo computador sustentará.

Con el detalle anterior se realiza una solicitud de inversión de equipo de aproximadamente veinticinco mil quetzales (Q.25,000.00) al Departamento de Decanatura, la cuál se encuentra en evaluación y pendiente de aprobación.

# **2.3. Configuración del equipo de cómputo.**

La instalación del sistema GLIFOS se encuentra en dependencia de la configuración de las herramientas auxiliares XML Parser 4.0, Active X Direct, y el paquete de servicios No.2 (SP-2) cómo mínimo para las versiones del sistema operativo Windows 2000 o XP.

El computador debe estar conectado a una Red Local, con una dirección de protocolo TCP/IP privada, con el propósito de lograr un nivel de seguridad en una capa interna de la información que será publicada a través de la INTERNET.

Cómo parte importante de la configuración y personalización del sistema GLIFOS al centro de Investigaciones, se deben reemplazar los gráficos **logo.gif**  y **title.gif** por los gráficos diseñados para la identificación del Centro de Investigaciones de Ingeniería. Estos gráficos deberán ser ubicados en el directorio "\infolib\www\images\" de la unidad de almacenamiento escogida para la residencia del sistema GLIFOS.

# **2.4. Fase de control de calidad y capacitación.**

Se concertaron dos sesiones de capacitación con el personal administrativo y operativo del Centro de Información de Investigaciones de Ingeniería, educando en la Metodología de Trabajo descrita en el Capítulo No.1 de éste mismo documento, y la práctica de ésta metodología en el uso de la herramienta GLIFOS.

La capacitación fue expuesta con un método informativo comunicativo en un ambiente Informal, por lo cuál la fase de Control de Calidad quedó limitada al nivel cognoscitivo compartido con el personal administrativo y operativo del Centro.

La Biblioteca Central, de La Universidad de San Carlos de Guatemala, se encuentra en una fase de capacitación con un método instructivo práctico, a todo el personal adscrito a un Centro de Documentación que pertenezca a la misma, lo cuál permitirá, al Centro de Información de Investigaciones de Ingeniería, contar con un personal capacitado y calificado tanto en los lineamientos del estándar MARC-21, cómo en el funcionamiento del sistema GLIFOS.

30

# **3. DEFINICIÓN GENERAL DE LA MIGRACIÓN**

Con el propósito de lograr una sincronización o migración de datos de forma consistente se debe de tomar una estructura base sobre la cuál se encuentren correlacionadas las dos entidades que se desean comunicar entre sí, tal es el caso de dos personas que desean comunicarse, ambas deben de ponerse de acuerdo en el idioma que utilizarán para interactuar.

# **3.1. Definición de la estructura base de migración**

En el caso del centro de información, que contiene documentos bibliotecarios, se tomará como estructura base las etiquetas y campos propuestos por el estándar MARC-21. (El estándar MARC-21 se encuentra detallado en el Capitulo 1 de éste mismo documento, dentro del segmento titulado "Introducción al estándar MARC-21")

Para lograr una especificación gráfica del estándar MARC-21, las etiquetas y los campos que serán utilizados en el registro de información de documentos en el centro de información, se propone utilizar la guía rápida de registro de información propuesta en el documento anteriormente descrito. (Referencia a la Tabla I. Guía Rápida de registro de información basada en MARC-21)

Una vez definida la estructura general de etiquetas y campos a utilizarse en el registro de la información, se deberá llevar a cabo el mapeo de datos de cada una de las tablas contenidas en la base de datos de CDS/ISIS y también el mapeo de cada una de las entidades y campos que contiene la base de datos de GLIFOS. Estas dos tareas de mapeos se encuentran descritas de los incisos siguientes de éste mismo documento.

## **3.2. Mapeo de campos de CDS-ISIS a MARC-21**

Cada base de datos contenida dentro de CDS-ISIS contiene un archivo con la Tabla de Definición de Campos, éste archivo tiene una extensión tipo FDT para archivos almacenados en un sistema operativo compatible con DOS o WINDOWS. La FDT define qué campos debe contener la base de datos y define además ciertos parámetros para cada uno de esos campos.

### **3.2.1. Estructura de la tabla de definición de campos**

 La estructura de la tabla de definición de campos (FDT) para CDS/ISIS se encuentra compuesta por los siguientes campos:

### **Nombre:**

Sirve como ayuda para identificar verbalmente los campos de la definición. Este campo Puede contener hasta 31 caracteres de longitud y puede contener espacios intermedios. Este campo podrá ser utilizado en una instancia de "Búsqueda Guiada" en WIN/ISIS para identificar el campo de búsqueda.

### **Patrón del campo:**

Un patrón es la descripción, carácter por carácter, del contenido del campo. Para cada posición de campo se define en el patrón el tipo de carácter que pueda contener, como se muestra a continuación:

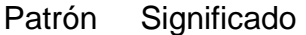

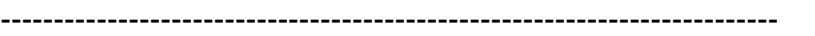

- X La posición puede contener cualquier carácter alfanumérico
- A La posición debe contener un carácter alfabético
- 9 La posición debe contener un carácter numérico
- Otro La posición debe contener el carácter indicado.

Nótese que X y A deben aparecer con letra mayúscula.

### **Etiqueta o rótulo:**

Define el Número de Campo en la tabla de definición, o sea la etiqueta que se le asignará a cada unos de los campos de la base de datos que se encuentra en definición. Este campo se convierte en una llave muy importante para la fase de configuración de datos de salida.

### **Tamaño o longitud:**

Define el tamaño del Campo en la tabla de definición, Este es un número, o una combinación de letra y número (en el rango 1-1650) que indica la longitud esperada del campo para el ingreso de datos.

El tamaño longitud deberá corresponder a la siguiente especificación:

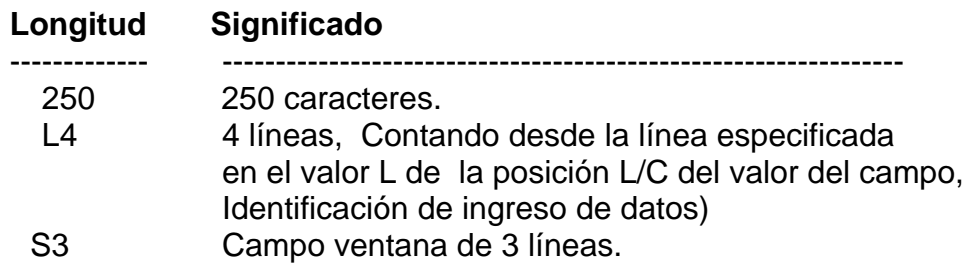

## **Tipo:**

El tipo de los campos puede variar entre alfanumérico o solamente numérico, el uso más frecuente del tipo de datos corresponde a alfanumérico.

# **Repetible:**

Si el campo puede contener múltiples ocurrencias, por ejemplo varios autores o descriptores, esta casilla aparecerá marcada con una letra "R" mayúscula.

En la Tabla II se describe un archivo FDT que contiene la estructura de la tabla de definición de documentos para la base de datos de Libros del Centro de Información adscrito al Centro de Investigaciones de la Facultad:

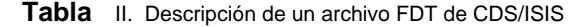

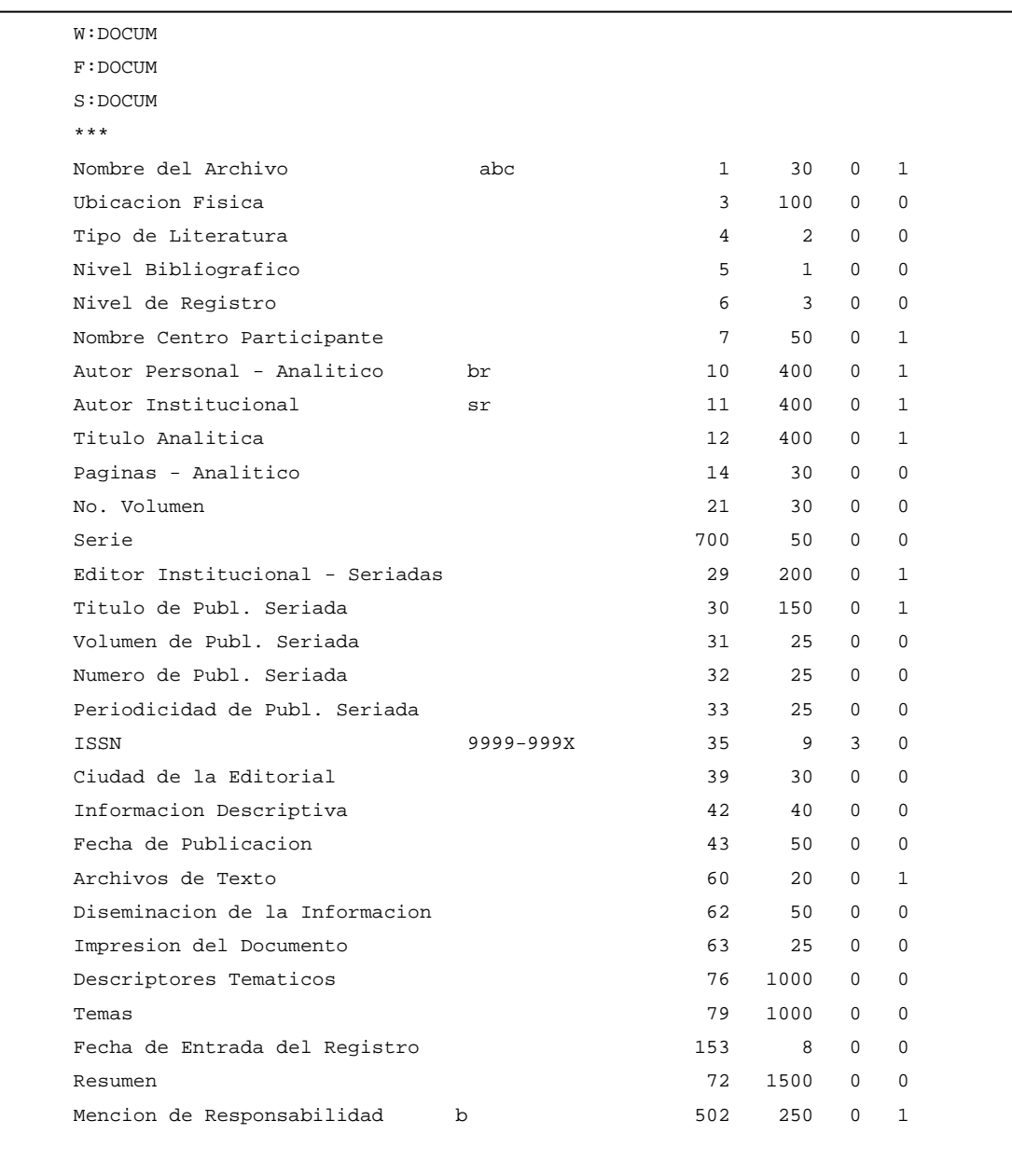

### **3.2.2. Construcción del mapa CDS/ISIS a MARC-21**

Una vez que se ha logrado identificar la estructura de cada una de las bases de datos en CDS/ISIS que se desean migrar hacia GLIFOS se deberá generar un mapa con cada una hacia el estándar MARC-21, utilizando la etiqueta o rótulo de cada campo de la base de datos en CDS/ISIS y cada una de las etiquetas y campos del estándar MARC-21. La etiqueta o rótulo de los campos de la base de datos en CDS/ISIS podrá ser prefijada con la letra "V" para facilitar el posterior trabajo de extracción de información de la misma.

| CDS/ISIS                    |                      | MARC-21  |       |            |
|-----------------------------|----------------------|----------|-------|------------|
| Nombre del campo            | Etiqueta<br>o rótulo | Etiqueta | Campo | Cometario  |
| <b>ISSN</b>                 | V35                  | 020      | [\$a] |            |
| <b>Autor Personal</b>       | V10                  | 100      | [\$a] |            |
| Autor Institucional         | V <sub>11</sub>      | 110      | [\$a] |            |
| Titulo                      | V <sub>12</sub>      | 245      | [\$a] |            |
| Mención<br>de               | V502                 | 245      | [\$c] | Opcional   |
| responsabilidad             |                      |          |       |            |
| Paginas                     | V <sub>14</sub>      | 300      | [\$a] | Sufijo "p" |
| <b>Editor institucional</b> | V29                  | 260      | [\$b] |            |
| No Volumen                  | V <sub>12</sub>      | 300      | [\$a] | Sufijo "v" |
| Serie                       | V700                 | 250      | [\$a] |            |
| Ciudad editorial            | V39                  | 260      | [\$a] |            |
| Fecha de publicación        | V43                  | 260      | [\$c] |            |
| Temas                       | V79                  | 650      | [\$a] | Repetible  |
| Descriptores Temáticos      | V76                  | 650      | [\$a] | Repetible  |

**Tabla** III. Ejemplificación del mapa de CDS/ISIS a MARC-21

# **3.3. Mapeo de campos de GLIFOS a MARC-21**

 El sistema grifos se encuentra desarrollado sobre una plataforma de Microsoft y la base de datos dónde se almacenan la información de las etiquetas y campos de MARC-21 se encuentra en el directorio "db" inserto en el directorio "infolib", el cuál corresponde al directorio raíz de GLIFOS, bajo el nombre de "il30" con extensión "mdb". (Microsoft Access Data Base).

# **3.3.1. Definición de entidades de GLIFOS e identificación de etiquetas y campos del estándar MARC-21**

Las entidades que servirán como repositorio para la migración de datos se encuentran definidas por medio de un conjunto de tablas estructuradas por el nombre del campo en grifos, el tipo de datos, el número de etiqueta MARC-21 y el identificador del campo MARC-21.

El nombre del campo se encuentra descrito literalmente igual al nombre del campo en la base de datos GLIFOS.

El tipo de dato se encuentra identificado con una letra "A" si el dato es alfanumérico, con una letra "N" si el dato es alfanumérico, con una letra "D" si el dato es tipo fecha y hora o con una letra "M" si es tipo Memorando.

Los datos del estándar MARC-21 se encuentran descritos literalmente igual que la tabla No.1 de éste mismo documento.

38

### **3.3.1.1. Clasificación de DEWEY**

En la entidad **"dewey"** de GLIFOS ésta almacenada la información sobre la clasificación en el sistema decimal de dewey.

| <b>GLIFOS</b>    |           | MARC-21          |          |           |
|------------------|-----------|------------------|----------|-----------|
| Nombre del campo | Tipo/Dato | Etiqueta   Campo |          | Constante |
| clasi            |           | 082              | [\$a]    |           |
| Nom_dewey        | A         | 082              | $[$ \$b] |           |

**Tabla** IV. Mapeo de la entidad DEWEY de GLIFOS a MARC-21

Tomar en cuenta que la entidad se encuentra correlacionada con los datos de la entidad **"dewey\_ext"** la cual contiene los datos permitidos para la clasificación en el sistema decimal de dewey según las tablas de Cutter & Sanborn.

### **3.3.1.2. Catalogación general de autoridades**

En la entidad **"authority"** de GLIFOS está almacenada cierta información correspondiente a las entidades autores, instituciones, imprentas y epígrafes. (Índices temáticos)

La entidad **"authority"** de GLIFOS es una entidad dinámica y no contiene una estructura que identifique a una etiqueta o campo específico de MARC-21 por cada uno de los campos de la entidad, la lógica que estructura a ésta se basa con los datos almacenados en el campo "**mfield" y "mfieldvalue"** los cuales contienen una lista de valores predefinidos relacionados con las etiquetas de MARC-21:

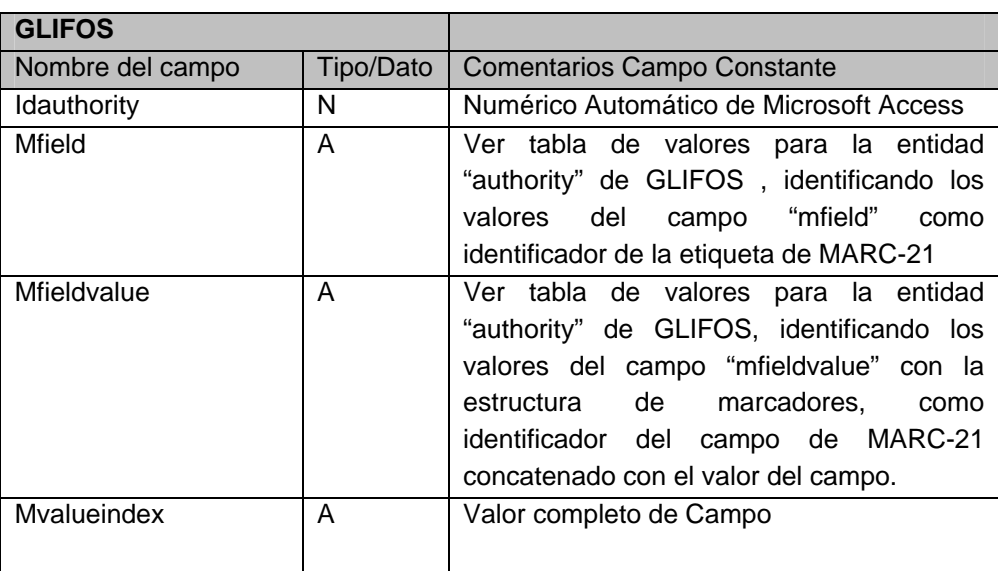

**Tabla** V. Mapeo de la entidad AUTHORITY de GLIFOS a MARC-21

Para distinguir cada etiqueta de MARC-21 de los datos que se almacenan en la entidad **authority** de GLIFOS se utiliza el campo "mfield", y para identificar cada campo entro de la etiqueta de MARC-21 se utiliza una estructura de marcadores encerrados entre los signos matemáticos menor (<) y mayor (>), como se encuentra identificado según la siguiente tabla:

| Valores en tabla "authority" de GLIFOS |           |                                     | MARC-21                    |       |                        |     |          |
|----------------------------------------|-----------|-------------------------------------|----------------------------|-------|------------------------|-----|----------|
| Valor del                              | Etiqueta  | Campo                               | Etiqueta                   | Campo |                        |     |          |
| Campo "mfiled"                         |           |                                     |                            |       |                        |     |          |
| 100                                    | <ta></ta> | Nombre<br>de<br>autores             | 100                        | [\$a] |                        |     |          |
|                                        |           | personales.                         |                            |       |                        |     |          |
| 110                                    | <ta></ta> | <b>Nombre</b><br>del<br>autor       | 110                        | [\$a] |                        |     |          |
|                                        |           | institucional.                      |                            |       |                        |     |          |
| 260                                    | <ta></ta> | Lugar de impresión.                 | 260                        | [\$a] |                        |     |          |
| 26 <sub>b</sub>                        | $>$       | <th><th><math>&gt;</math></th></th> | <th><math>&gt;</math></th> | $>$   | Nombre de la imprenta. | 260 | $[$ \$b] |
| 650                                    | <ta></ta> | Nombre<br>epígrafe<br>del           | 650                        | [\$a] |                        |     |          |
|                                        |           | general o tema.                     |                            |       |                        |     |          |
|                                        |           |                                     |                            |       |                        |     |          |

 **Tabla VI. Identificadores en el campo "mfield" como identificadores de etiquetas MARC-21** 

# **3.3.1.3. Autores personales y autores institucionales**

En la entidad "**autores**" de GLIFOS ésta almacenada la información correspondiente, tanto a los autores personales, como a los autores institucionales, ambos se encuentran identificados por el campo tipo\_autor de la entidad.

| Valores en la tabla "autores" de<br><b>GLIFOS</b> |           | MARC-21  |       |           |
|---------------------------------------------------|-----------|----------|-------|-----------|
| Nombre del campo                                  | Tipo/Dato | Etiqueta | Campo | Constante |
| Tipo_autor                                        | А         |          |       |           |
| nombre_autor                                      | А         | 100      | [\$a] |           |
| nombre_autor_disp                                 | Α         |          |       |           |
| Fechas                                            | Α         | 100      | [\$c] |           |
| Num_lugar                                         | N         |          |       |           |

**Tabla VII. Mapeo de la entidad AUTORES de GLIFOS a MARC-21**

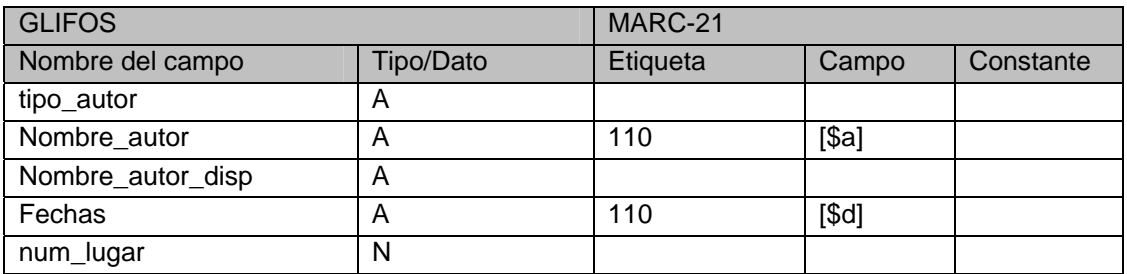

#### **Tabla** VIII. Mapeo de la entidad AUTORES INSTITUCIONALES de GLIFOS a MARC-21

 Hacer referencia a la entidad de "ciudades" para relacionar como llave foránea el campo "num\_lugar" de la entidad "autores", sin embargo, éste campo puede dejarse vacío.

## **3.3.1.4. Títulos**

En la entidad "encabezamientos" de GLIFOS se encuentra almacenada la información sobre el título que poseen los documentos.

| <b>GLIFOS</b>      |           | MARC-21  |       |            |
|--------------------|-----------|----------|-------|------------|
| Nombre del campo   | Tipo/Dato | Etiqueta | Campo | Constante  |
| num encabezamiento |           |          |       | Automático |
| descripcion_encab  | Α         | 245      | [\$a] |            |
|                    |           |          | [\$b] |            |

**Tabla** IX. Mapeo de la entidad ENCABEZAMIENTOS de GLIFOS a MARC-21

# **3.3.1.5. Catalogación general de los documentos**

En la entidad "**titulos**" de GLIFOS está almacenada toda la información correspondiente a la catalogación general de un documento. Esta entidad se encuentra relacionada con muchas otras entidades, debido a que ésta consolida toda la información del documento, por ello debe de tomarse con suma cautela la migración hacia ésta entidad y debe de ser migrada hasta en último lugar.

La entidad "titulos" se muestra en la próxima página debido a la cantidad de campos que en ella se almacenan y el tamaño de la presentación.

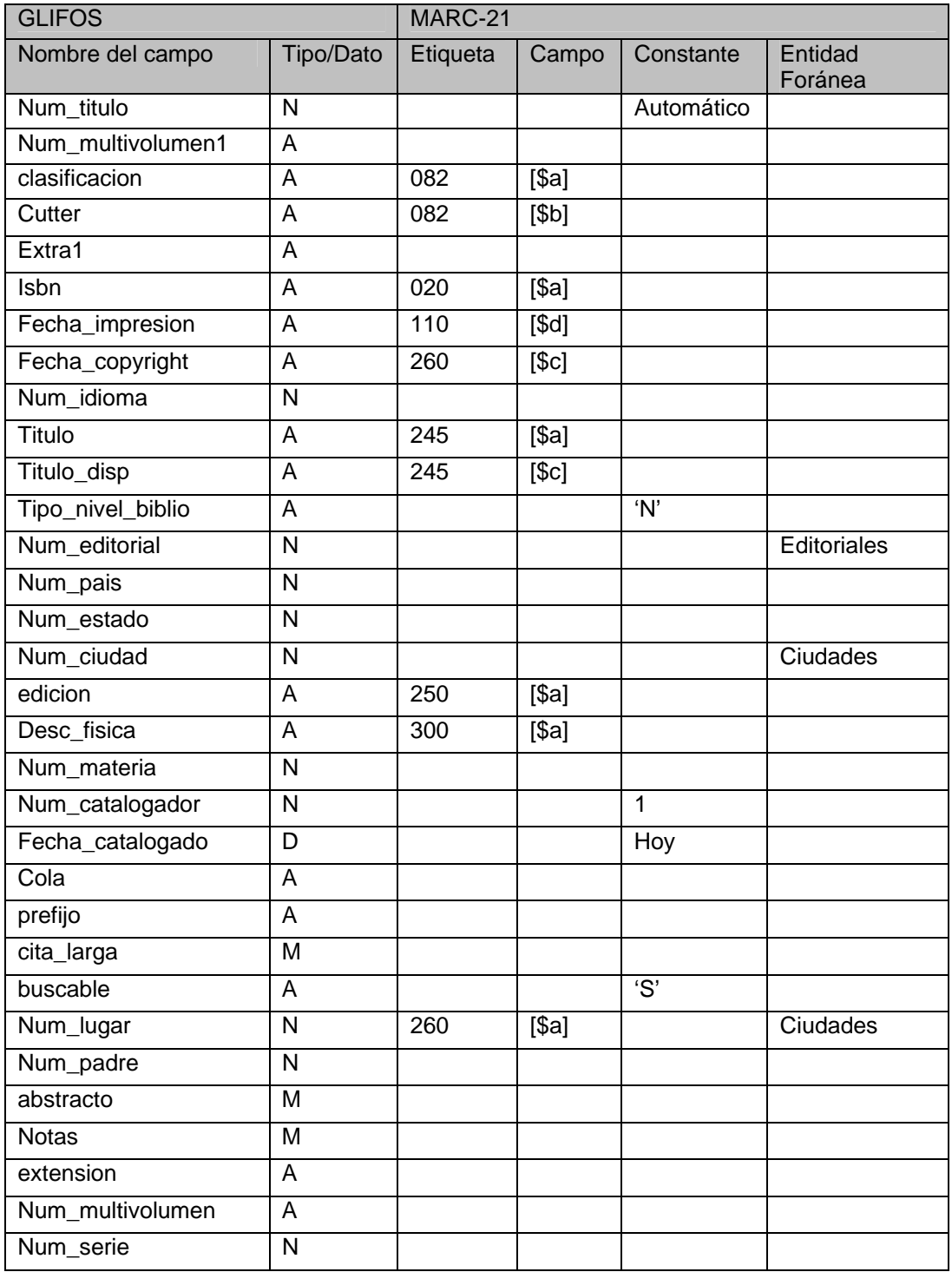

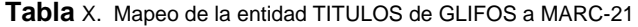

### **3.3.1.6. Asociación de documentos con Autoridades**

Toda asociación entre cualquier dato ingresado en la entidad "authority" y la entidad "titulos" debe de agregarse en la entidad "titles\_authorities" creando así un vínculo para completar la información de catalogación de los documentos.

**Tabla** XI. Asociación Documentos y autoridades en GLIFOS

| Nombre del campo | Tipo/Dato   Valor foráneo |
|------------------|---------------------------|
| Idauthority      | Authority.idauthority     |
| Idtitle          | Titulos.num titulo        |

## **3.3.1.7. Asociación De Títulos Con Los Documentos**

Los títulos pueden ser repetitivos, y los mismos se encuentran registrados en la entidad "encabezamientos" de GLIFOS, con éste dato y el numero de título del documento registrado en la entidad "titulos" de GLIFOS, se alimenta la entidad "titulo\_encab" de GLIFOS.

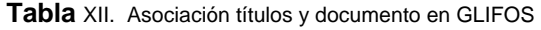

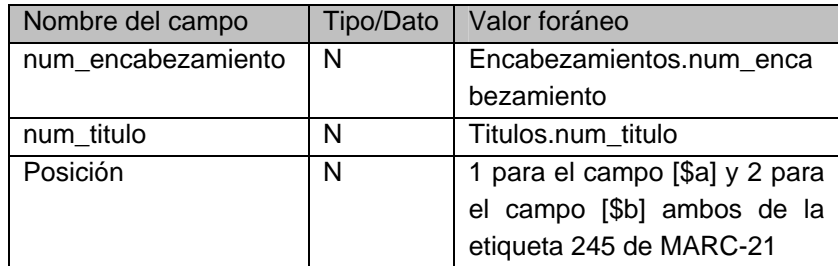

### **3.3.2. Llaves foráneas o relaciones entre entidades de GLIFOS**

Las relaciones entre entidades de GLIFOS, denominadas llaves foráneas, se encuentran identificadas en la entidad **"relations"**, la cuál contiene los datos que se presentan en la Tabla de dependencias. Esta relación es importante para poder contemplar el orden de la migración de los datos.

En la tabla **"relations"** se encuentran las siguientes columnas:

- foreign Corresponde a la entidad que contiene los datos permitidos para la entidad dependiente.
- cascade Corresponde a la entidad dependiente.
- foreign\_keys Corresponde al campo de la entidad de dependencia que contiene los datos permitidos para el campo de la entidad dependiente.
- cascade\_key Corresponde al campo que se debe de validar contra los datos del campo de la entidad de dependencia.
| Foreign            | Cascade                 | foreign_keys   | cascade_keys                                                       |
|--------------------|-------------------------|----------------|--------------------------------------------------------------------|
|                    |                         |                |                                                                    |
| Idiomas            | <b>Titulos</b>          | num idioma     | num idioma                                                         |
| editoriales        | Titulos                 | num editorial  | num_editorial                                                      |
| materiales         | <b>Titulos</b>          | num material   | num_materia                                                        |
| materiales         | Inventario              | num material   | num_material                                                       |
| ubicaciones        | Inventario              | num_ubicacion  | num ubicación                                                      |
| Titulos            | autor_titulo            | num_titulo     | num_titulo                                                         |
| Autores            | autor_titulo            | num_autor      | num_autor                                                          |
| Clases             | autor titulo            | num clase      | num_clase                                                          |
| Titulos            | titulo_encab num_titulo |                | num_titulo                                                         |
|                    |                         |                | encabezamientos titulo_encab num_encabezamiento num_encabezamiento |
| Ciudades           | <b>Titulos</b>          | num_lugar      | num_lugar                                                          |
| Colecciones        | Inventario              | num_coleccion  | num_colección                                                      |
| <b>Bibliotecas</b> | Inventario              | num biblioteca | num biblioteca                                                     |

**Tabla** XIII. Tabla de dependencias entre entidades GLIFOS

# **3.4. Cruce de mapas CDS-ISIS versus GLIFOS**

 Una vez definido el mapeo de cada una de las tablas de CDS/ISIS al estándar MARC-21, y el mapeo de cada entidad del sistema GLIFOS al mismo estándar MARC-21, se realiza un cruce de mapas entre el sistema CDS/ISIS y el sistema GLIFOS, utilizando el las etiquetas y campos del estándar MARC-21 como patrón asociativo entre ambos sistemas, esto significa tomar como base las columnas comunes del mapeo de cada uno de los sistemas hacia MARC-21 utilizando un mapa similar al siguiente.

| MARC-21  |                                 | CDS/ISIS                             |                | <b>GLIFOS</b>   |                               |                  |         |
|----------|---------------------------------|--------------------------------------|----------------|-----------------|-------------------------------|------------------|---------|
| Etiqueta | Campo                           | Etiqueta<br>$\Omega$                 | Entidad        | Campo           | Cometario                     |                  |         |
|          |                                 | Rótulo                               |                |                 |                               |                  |         |
| 020      | [\$a]                           | V35                                  | <b>Titulos</b> | isbn            |                               |                  |         |
| 100      | [\$a]                           | V10                                  | Authority      | $mfield = 100$  | <ta></ta>                     |                  |         |
|          |                                 |                                      | autores        | nombre_autor    |                               |                  |         |
| 110      | [\$a]                           | V11                                  | authority      | $mfield = 110$  | <ta></ta>                     |                  |         |
| 245      | [\$a]                           | V <sub>12</sub>                      | titulos        | titulo          |                               |                  |         |
|          |                                 | Las repeticiones del título se deben | titulo_enc     |                 |                               |                  |         |
|          | asociar en la entidad indicada. |                                      |                |                 |                               |                  |         |
| 245      | [\$c]                           | V502                                 | titulos        | Titulo_disp     | optional                      |                  |         |
| 300      | [\$a]                           | V <sub>14</sub>                      | titulos        | desc_fisica     | Repetible                     |                  |         |
| 260      | [\$b]                           | V29                                  | authority      | $mfield = 26b$  |                               |                  |         |
| 300      | [\$a]                           | V <sub>12</sub>                      | titulos        | desc_fisica     | Repetible                     |                  |         |
| 250      | [\$a]                           | V700                                 | titulos        | edicion         | <br><th><th><b></b></th></th> | <th><b></b></th> | <b></b> |
| 260      | [\$a]                           | V39                                  | titulos        | num_lugar       |                               |                  |         |
| 260      | [\$c]                           | V43                                  | titulos        | fecha_copyright |                               |                  |         |
| 650      | [\$a]                           | V79                                  | authority      | mfield=650      | <ta></ta>                     |                  |         |
| 650      | [\$a]                           | V76                                  | authority      | mfield=650      | <ta></ta>                     |                  |         |

**Tabla** XIV. Mapa cruzado entre MARC-21, CDS/ISIS y GLIFOS.

# **3.5. Extracción de información de CDS/ISIS**

 Una vez definidos cada uno de los campos que serán extraídos de la Base de Datos Documental CDS/ISIS se puede proceder con la generación de un archivo con formato delimitado y tipo texto, el cuál pueda ser utilizado para la inserción de información dentro del sistema GLIFOS.

Utilizando la herramienta de WINISIS, basado en que la herramienta indicada es nativa para la base de datos documental CDS/ISIS, y la sintaxis de consulta o extracción de información está diseñada con una estructura e interfaz gráfica, se procede a generar la información deseada; Para lograr la extracción de información se sugieren una serie de pasos que pueden ayudar en la generación de la información.

WINISIS provee de una herramienta para realizar un formato personalizado de reportes, donde puede ser generada la información a un archivo con formato delimitado y tipo texto. Para extraer la información deseada, según la estructura deseada siguiendo los pasos de la sección 3.2.2. MAPEO DE CAMPOS CDS/ISIS A MARC-21 de este mismo documento, deberá seguir los pasos que se indican a continuación:

#### **Paso No.1**

Active el icono WINISIS, ingrese a la opción **base de datos** y selecciones la base de datos que usted desee consultar. La mayoría de bases de datos se encuentran almacenadas en el directorio **Winisis\data\inleg** y elija el archivo que se presenta con la estructura **MiBaseDeDatos.MST**.

#### **Paso No.2**

Una vez seleccionada la base de datos, aparece una pantalla con los registros de la base de datos activa, se debe verificar que la base de datos sea la que usted necesita para extraer la información deseada.

#### **Paso No.3**

Ingresar a la opción de **búsquedas avanzadas,** eligiendo el comando de **impresión de consultas** identificado por el icono de la impresora.

## **Paso No.4**

Se puede observar un cuadro en el extremo inferior dónde se encuentran identificados los campos de la base de datos elegida, cada uno de ellos identificados por el nombre lógico del campo y una identificación correlativa con un prefijo de la letra "V". El prefijo de la letra "V" identifica que el valor será extraído de la base de datos del campo correlativo identificado después de la letra "V", por ejemplo "V28" identifica que el campo que se desea extraer es el número 28. Para lograr una extracción segura de la información se aconseja ser guiado por un manual del lenguaje de consultas de la herramienta WINISIS.

### **Paso No.5**

Se debe de construir una instrucción lógica, evitando los nombres lógicos para el formato de salida del reporte, esto significa que solamente deberá ser incluida la letra "V" seguida del número correlativo del campo deseado, y también se debe agregar un identificador que no esté contenido dentro de los caracteres especiales, ni boléanos, del lenguaje de consultas de WINISIS. También se debe de tomar en cuenta la cantidad de ocurrencias que se desean registrar de los campos identificados como repetibles, para ello se debe de validar contra el mapeo de campos establecido en los incisos anteriores de éste documento.

50

#### **Paso No. 6**

Cada archivo diseñado podrá ser visualizado en una vista preeliminar de la herramienta WINISIS y también podrá ser almacenado en cualquier dispositivo de almacenamiento conectado al computador, se deberá almacenar el archivo solicitado con un nombre consistente al contenido del mismo, esto permitirá facilitar el trabajo en la fase de grabación de información a GLIFOS.

# **3.6. Grabación de información en GLIFOS**

 El sistema GLIFOS se encuentra implementado en una base de datos Microsoft Access, de Microsoft Office, lo cuál permite la conectividad nativa desde cualquiera de las herramientas de administración de información de Microsoft.

Una vez generados los archivos con formato delimitado y tipo texto con la información contenida en las bases de datos CDS/ISIS, estos pueden ser manipulados en una hoja electrónica de Microsoft Excel, utilizando la importación de información con un formato delimitado se podrá visualizar la información de los archivos delimitados y tipo texto, permitiendo la revisión, y control de calidad, de la información que se desea migrar hacia GLIFOS. El control de calidad de la información puede contener tareas de búsqueda de caracteres especiales que puedan ocasionar problemas, analizar la consistencia de la información, validar que la información sea migrada a la entidad y campo de GLIFOS que debe corresponder, etc.

Utilizando las funcionalidades de programación de la herramienta Microsoft Excel, apoyado con el soporte de conexión a bases de datos (ODBC) o bien con librerías de comunicación nativas (ADO), se realiza una rutina de inserción de información a cada una de las celdas de la hoja electrónica activa, con la información extraída de CDS/ISIS, hacia cada una de las entidades identificadas en el mapeo de campos desde CDS/ISIS a GLIFOS descrito en éste mismo documento..

# **4. IMPLEMENTACIÓN DEL PORTAL DE PUBLICACIÓN**

El portal de publicación cuenta con una funcionalidad de publicación dinámica, a través de una base de datos y un conjunto de herramientas para administrar la información de diferentes centros que funcionan bajo una política administrativa similar.

Por medio de la herramienta de administración el personal del centro estará habilitado a publicar dinámicamente información referente a:

- a) Planeación estratégica
- b) Nombre.
- c) Misión.
- d) Visión.
- e) Objetivos.
- f) Logotipo
- g) Artículos noticiosos.
- h) Información de contactos.

De ésta forma el Centro de Información apoderado del portal de publicación podrá administrar de forma dinámica los cambios que sufran sus datos propios, soportando así una nueva planeación estratégica del centro de información sin necesidad de realizar cambios fundamentales en el desarrollo del portal de publicación.

# **4.1. Diseño de base de datos**

 La publicación dinámica se logra mediante la definición de tres entidades estructuradas en una base de datos MySql. Cada entidad se encuentra descritas a continuación por una especificación en lenguaje s*cript* y un diagrama entidad-relación.

# **4.1.1. Especificación de entidades en lenguaje** *script*

En los cuadros de código 1,2 y 3 se detalla la especificación de cada una de las entidades creadas para el funcionamiento del portal de publicación del centro de información de investigaciones de ingeniería, cada cuadro se encuentra escrito en lenguaje "*script*", lenguaje utilizado para la administración de estructuras en un manejador de base de datos, utilizando éstos cuadros de código se logra la creación de las entidades del portal de información en el manejador de base de datos MySQL.

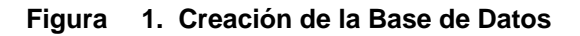

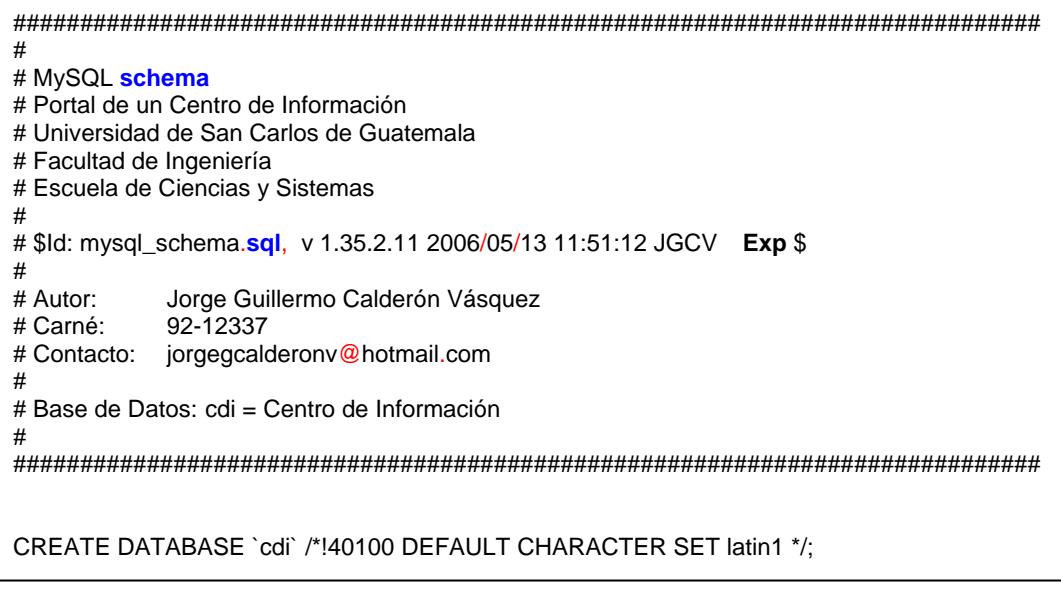

# **Figura 2. Creación de la Entidad cdi\_principal**

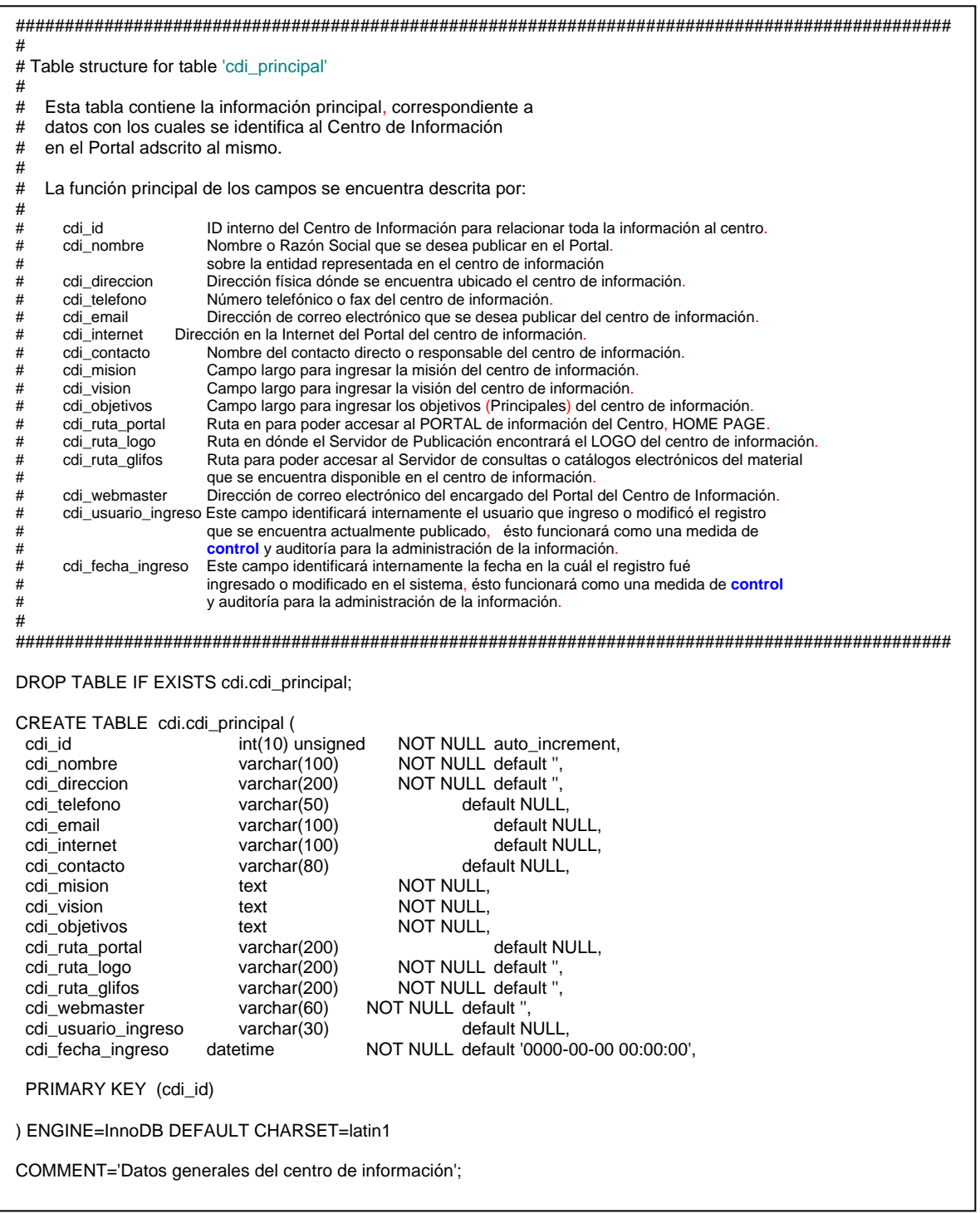

## **Figura 3. Creación de la Entidad cdi\_noticias**

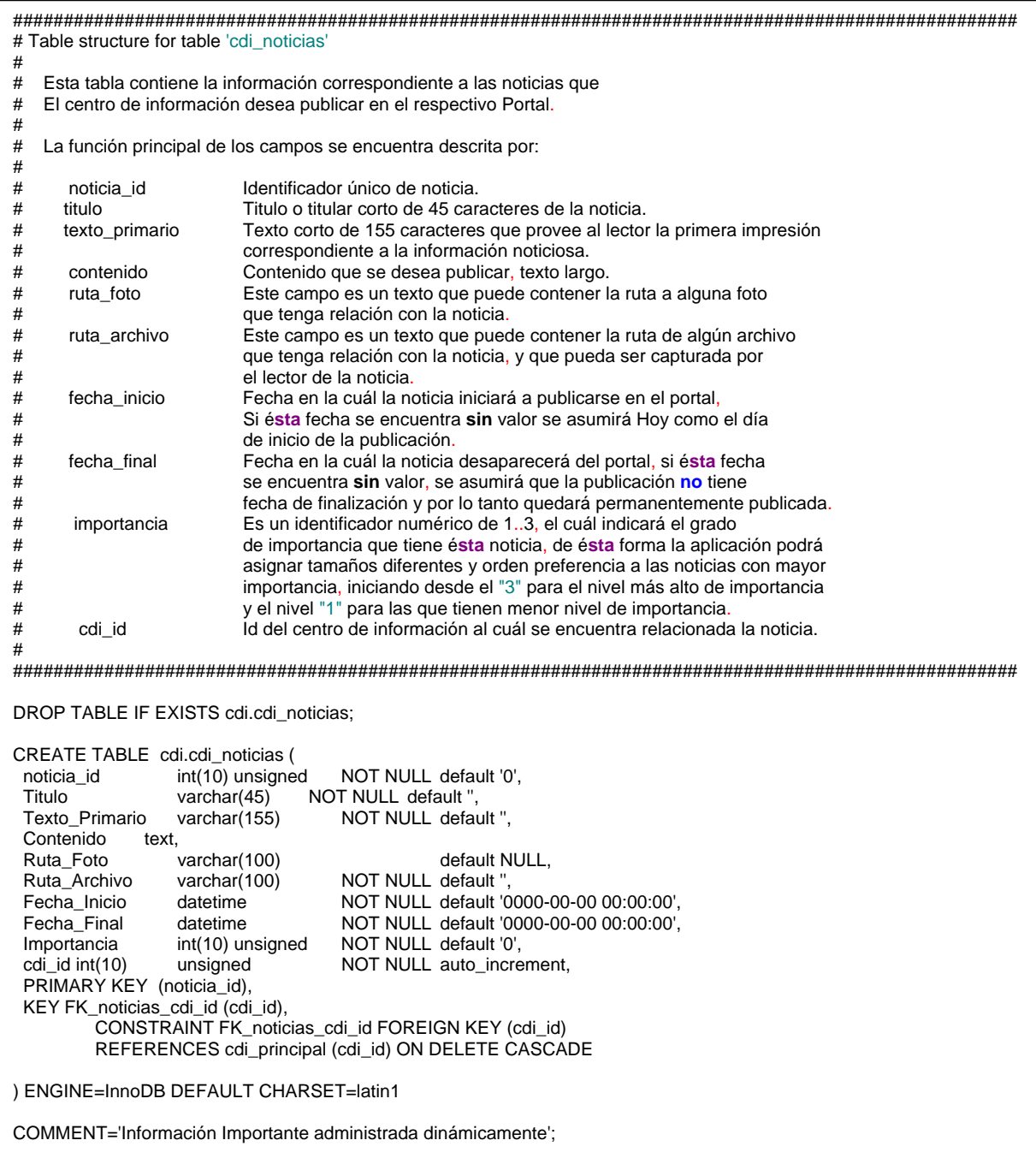

#### **Figura 4. Creación de la Entidad cdi\_contactos**

```
############################################################################################# 
# Table structure for table 'cdi_contactos' 
# 
# Esta tabla contiene la información correspondiente a los contactos que 
# El centro de información desea publicar en el respectivo Portal. 
# 
# La función principal de los campos se encuentra descrita por: 
#<br># contacto id
# contacto_id Identificador único del contacto 
                   Nombre o Razón Social del conctacto, corto de 40 caracteres
# descripcion Texto que describe al conctacto, largo de 100 caracteres 
# email Dirección de correo electrónico que se desea publicar del contacto. 
# internet Dirección en la Internet del Portal del Contacto. 
                  Id del centro de información al cuál se encuentra relacionado el contacto.
# 
############################################################################################# 
DROP TABLE IF EXISTS cdi.cdi_contactos; 
CREATE TABLE cdi.cdi_contactos ( 
  contacto_id int(10) unsigned NOT NULL default '0', 
 nombre varchar(45) NOT NULL default '', 
descripcion varchar(100) default NULL,
 email varchar(60) default NULL,<br>internet varchar(60) default NULL,
 internet varchar(60) default NULL,<br>cdi_id int(10) unsigned NOT NULL default '0',
              int(10) unsigned NOT NULL default '0',
 PRIMARY KEY (contacto_id),
 KEY FK_cdi_contactos (cdi_id),
         CONSTRAINT FK_cdi_contactos FOREIGN KEY (cdi_id) 
         REFERENCES cdi_principal (cdi_id) ON DELETE CASCADE 
) ENGINE=InnoDB DEFAULT CHARSET=latin1 
COMMENT='Listado de Contactos para el Centro de Información';
```
## **4.1.2. Especificación gráfica de entidades y sus relaciones**

El diagrama entidad relación contenido en el gráfico No.1 representa cada una de las entidades diseñadas para la administración y publicación de información en el portal de información del centro de investigaciones de ingeniería, también incluye las llaves foráneas *foreign keys* que relacionan las entidades de noticias y contactos con cada registro de la entidad principal de centros de información.

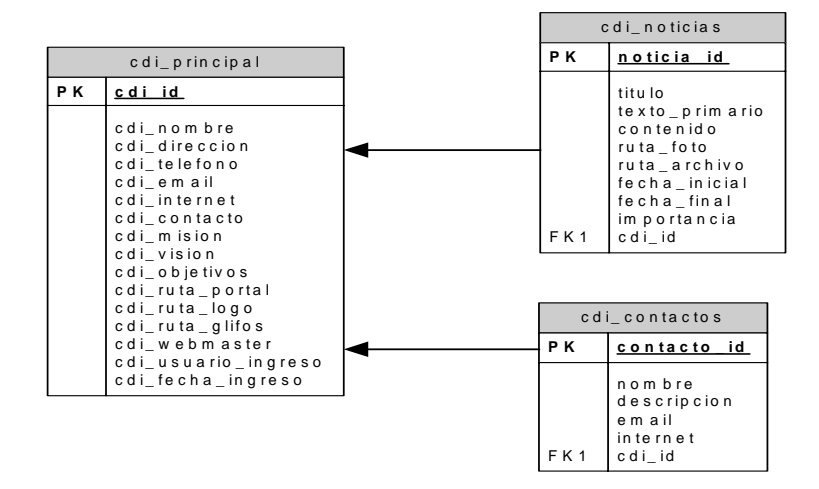

#### **Figura 5. Diagrama Entidad-Relación de base de datos cdi**

# **4.2. Herramienta de administración de información**

Como parte del diseño tecnológico del Portal de Publicación del centro de información, se cuenta con un conjunto de herramientas administrativas que permiten el ingreso, consulta, actualización y eliminación de la información utilizada para la publicación del portal.

# **4.2.1. Listado de mantenimientos**

El módulo administrativo cuenta con una pantalla que consolida toda la información correspondiente al conjunto de datos utilizados para la construcción del Portal, la misma se encuentra dividida en tres grupos:

- 1) Datos Generales
- 2) Listado de Noticias
- 3) Listado de Contactos

**Figura 6. Pantalla principal del módulo de administración** 

| Sistema de administración de Información para Portal de Publicación<br>Centros de Información - Ingeniería USAC<br><b>MANTENIMIENTO PRINCIPAL</b><br>CENTRO DE INFORMACIÓN DE INVESTIGACIONES DE INGENIERIA<br>Dirección:<br>Edificio T-5, Ciudad Universitaria, Zona 12, Ciudad de Quatemala<br>Teléfono(s):<br>(502) 476 9975, (502) 476 3993<br>Contacto(s):<br>Lic. Carmen Alicia<br>Correo Electrónico (email):<br>cicon@usac.edu.gt<br>Internet (WebSite):<br>www.cidii.usac.edu.gt<br>ESTA ES UNA MISIÓN INVENTADA CON LA FINALIDAD DE VER COMO QUIDA LA INFORMACIÓN EN LA PAGINA HTML DISEÑADA<br>Minión:<br>ESPECIALMENTE PARA EL CENTRO DE INFORMACIÓN DE INVESTIGACIONES DE INGENIERIA DE LA UNIVERSIDAD DE SAN CARLOS DE<br><b>GUATEMALA</b><br>Visión:<br>ESTA ES UNA VISIÓN INVENTADA CON LA FINALIDAD DE VER COMO QUEDA LA INFORMACIÓN EN LA PAGINA HTML DISEÑADA<br>ESPECIALMENTE PARA EL CENTRO DE INFORMACIÓN DE INVESTIGACIONES DE INGENIERIA DE LA UNIVERSIDAD DE SAN CARLOS DE<br>GUATEMALA<br>Objetivos:<br>ESTOS SON OBJETIVOS INVENTADOS CON LA FINALIDAD DE VER COMO QUEDA LA INFORMACIÓN EN LA PAGINA HTML DISEÑADA<br>ESPECIALMENTE PARA EL CENTRO DE INFORMACIÓN DE INVESTIGACIONES DE INGENIERIA DE LA UNIVERSIDAD DE SAN CARLOS DE<br>GUATEMALA ESTOS SÓN OBJETIVOS INVENTADOS CON LA FINALIDAD DE VER COMO QUEDA LA INFORMACIÓN EN LA PAGINA HTML<br>DISEÑADA ESPECIALMENTE PARA EL CENTRO DE INFORMACIÓN DE INVESTIGACIÓNES DE INGENIERIA DE LA UNIVERSIDAD DE SAN CARLOS DE<br>GUATEMALA ESTOS SON OBJETIVOS EN ENTATOS CON LA FINALIDAD DE VER COMO QUEDA LA INFORMACIÓN EN LA PAGINA HTML<br>DISEÑADA ESPÉCIALMENTE PARA EL CENTRO DE INFORMACIÓN DE INVESTIGACIONES DE INGENIERÍA DE LA UNIVERSIDAD DE SAN CARLOS DE<br>GUATEMALA<br>Ubicación del Logo:<br>logo cida.gif<br><b>Ubicación del GLIFOS:</b><br>http://ServerOldes-Oldes-Censultas_Oldes-htm<br>Ubicación del PORTAL:<br>www.cidii.usac.edu.gt<br>Listado de Noticias:<br>Titulo<br><b>T.Primario</b><br>Fecha Inicio<br><b>Fecha Final</b><br>Importancia<br>Contenido<br>ESTA NOTICIAS ES LA IMPORTANTE DE<br>ES MUY IMPORTANTE POROUE ALLI VAMOS A HACER LAS PRUEBAS<br>×<br>TODAS Y SERA DESPLIGADA AL<br>14/06/2006<br>31/07/2006<br>PARA VER QUE LA NOTICIA SE OBSERVE COMPLETA<br>PRINCIPIO DEL LISTADO<br>ESTA ES UNA NOTICIA INGRESADA<br>CONTENIDO DE LA NOTICIA INGRESADA DESDE EL FORM<br>×<br>01/07/2006<br>29/07/2006<br>ä<br>DESDE EL FORM DE ADMINISTRACIÓN<br>ADMINISTRATIVO.<br>ES MUY IMPORTANTE EN ELLA SE PODRÁ OBSERVAR LOS VINCULOS<br>×<br>ESTA ES UNA NOTICIA IMPORTANTE<br>15:06:2006<br>20/07/2006<br>1<br>HACIA LAS IMAGENES Y DOCUMENTOS ASOCIADOS A UNA NOTICIA<br>ESTA NOTICIAS ES MUY IMPORTANTE<br>$\mathbf{x}$<br>$\overline{a}$<br>13/07/2006<br>ESTE ES EL CONTENIDO DE LA NOTICIA No. 2<br>14/06/2006<br>PORQUE THINE INFORMACION ESPECIAL<br>$\overline{\mathbf{x}}$<br>x<br>01/01/2006<br>03/02/2007<br>TEXTO PRIMARIO PARA LA NOTICIA 6<br>TEXTO DE CONTENIDO PARA LA NOTICIA 6<br><b>Listado de Contactos:</b><br>Nombre<br><b>Descripcion</b><br>Email<br>Internet<br>x<br>WebMaster<br>jorgegcalderonv@hotmail.com<br>www.jgcv.com.gt<br>×<br>Encargada del Portal CII<br>frojas a usac edu gr<br>www.cii.usac.edu.gt<br>Director CIDII<br>carmenali@yahoo.com | Nuevo Contacto |                                                                                                    |  |  |  |  |  |  |  |
|----------------------------------------------------------------------------------------------------|----------------|----------------------------------------------------------------------------------------------------|--|--|--|--|--|--|--|
|                                                                                                    |                |                                                                                                    |  |  |  |  |  |  |  |
|                                                                                                    |                |                                                                                                    |  |  |  |  |  |  |  |
|                                                                                                    |                | <b>Datos Generales:</b>                                                                                                    |  |  |  |  |  |  |  |
|                                                                                                    |                | Nembre:                                                                                                    |  |  |  |  |  |  |  |
|                                                                                                    |                |                                                                                                    |  |  |  |  |  |  |  |
|                                                                                                    |                |                                                                                                    |  |  |  |  |  |  |  |
|                                                                                                    |                |                                                                                                    |  |  |  |  |  |  |  |
|                                                                                                    |                |                                                                                                    |  |  |  |  |  |  |  |
|                                                                                                    |                |                                                                                                    |  |  |  |  |  |  |  |
|                                                                                                    |                |                                                                                                    |  |  |  |  |  |  |  |
|                                                                                                    |                |                                                                                                    |  |  |  |  |  |  |  |
|                                                                                                    |                |                                                                                                    |  |  |  |  |  |  |  |
|                                                                                                    |                |                                                                                                    |  |  |  |  |  |  |  |
|                                                                                                    |                |                                                                                                    |  |  |  |  |  |  |  |
|                                                                                                    |                |                                                                                                    |  |  |  |  |  |  |  |
|                                                                                                    |                |                                                                                                    |  |  |  |  |  |  |  |
|                                                                                                    |                |                                                                                                    |  |  |  |  |  |  |  |
|                                                                                                    |                |                                                                                                    |  |  |  |  |  |  |  |
|                                                                                                    |                |                                                                                                    |  |  |  |  |  |  |  |
|                                                                                                    |                |                                                                                                    |  |  |  |  |  |  |  |
|                                                                                                    |                |                                                                                                    |  |  |  |  |  |  |  |
|                                                                                                    |                |                                                                                                    |  |  |  |  |  |  |  |
|                                                                                                    |                |                                                                                                    |  |  |  |  |  |  |  |
|                                                                                                    |                |                                                                                                    |  |  |  |  |  |  |  |
|                                                                                                    |                |                                                                                                    |  |  |  |  |  |  |  |
|                                                                                                    |                |                                                                                                    |  |  |  |  |  |  |  |
|                                                                                                    |                |                                                                                                    |  |  |  |  |  |  |  |
|                                                                                                    |                | NOTICIA NO <sub>1</sub><br>NOTICIA <sup>4</sup><br>NOTICIA I<br><b>NOTICIA2</b><br><b>NOTICIA 6</b><br>Nueva Noticia<br>Ing. Jorge G. Calderón V.<br>Ing. Luisa Rojas<br>Lic. Carmen Alicia |  |  |  |  |  |  |  |

# **4.2.1.1. Grupo de datos generales**

El primer grupo se encuentra relacionado con la entidad "cdi\_principal" descrita en la sección "4.1. Diseño de Entidades" de este mismo documento. En este grupo se utiliza el *nombre del Centro de Información* como la llave para hacer un enlace con el formulario de mantenimiento de datos generales del centro, este mantenimiento se explica detalladamente en la sección 1.2.2. Mantenimiento de datos generales.

#### **4.2.1.2. Grupo de listado de noticias**

El segundo grupo se encuentra relacionado con la entidad "cdi\_noticias" descrita en la sección "4.1. Diseño de Entidades" de este mismo documento. En este grupo se utiliza el *título de la noticia* como la llave para hacer un enlace con el formulario de mantenimiento de noticias del centro, este mantenimiento se explica detalladamente en la sección 4.2.3. Mantenimiento de Noticias.

#### **4.2.1.3. Grupo de listado de contactos**

El segundo grupo se encuentra relacionado con la entidad "cdi\_contactos" descrita en la sección "4.1. Diseño de Entidades" de este mismo documento. En este grupo se utiliza el *nombre del contacto* como la llave para hacer un enlace con el formulario de mantenimiento de contactos del centro, este mantenimiento se explica detalladamente en la sección 4.2.4. Mantenimiento de Contactos.

El grupo de noticias y contactos contiene dos opciones operativas para el mantenimiento de las noticias:

#### **4.2.1.4. Inserción de un nuevo registro**

Identificado en el gráfico No.1 de la pantalla principal del módulo de administración con el símbolo de suma.  $(\mathbf{F})$ , Éste símbolo creará un vínculo con el formulario de mantenimiento de datos correspondientes, permitiendo al administrador ingresar una nueva noticia o un nuevo contacto respectivamente.

61

#### **4.2.1.5. Eliminación de un registro almacenado**

Identificado en el gráfico No.1 de la pantalla principal del módulo de administración con la letra "X". ( $\blacktriangleright$ ), Éste símbolo realizará la operación de eliminación del registro de las entidades correspondientes, permitiendo al administrador una depuración de información ya no necesaria.

#### **4.2.2. Mantenimiento de datos generales**

En éste mantenimiento se ingresa toda la información correspondiente al Centro de Información, personalizando los datos del centro en cualquier momento que se requiera y permitiendo al administrador realizar cambios en la información publicada en el Portal sin acceder al código fuente del mismo.

La información ingresada en éste módulo será publicada en la pantalla principal del Portal de Información. La responsabilidad de ésta información es del personal administrativo del Centro de Información al cuál se encuentra adscrito el Portal de Información.

En éste mantenimiento también se llevará a cabo la parametrización de algunas variables tecnológicas para la construcción del Portal de Información, por medio de la configuración de éstas variables se simplifica la portabilidad de la aplicación a otros ambientes y equipos. Se recomienda que ésta información sea administrada por personal con conocimientos tecnológicos para que pueda tener consistencia con la configuración del equipo y plataforma de software de publicación.

62

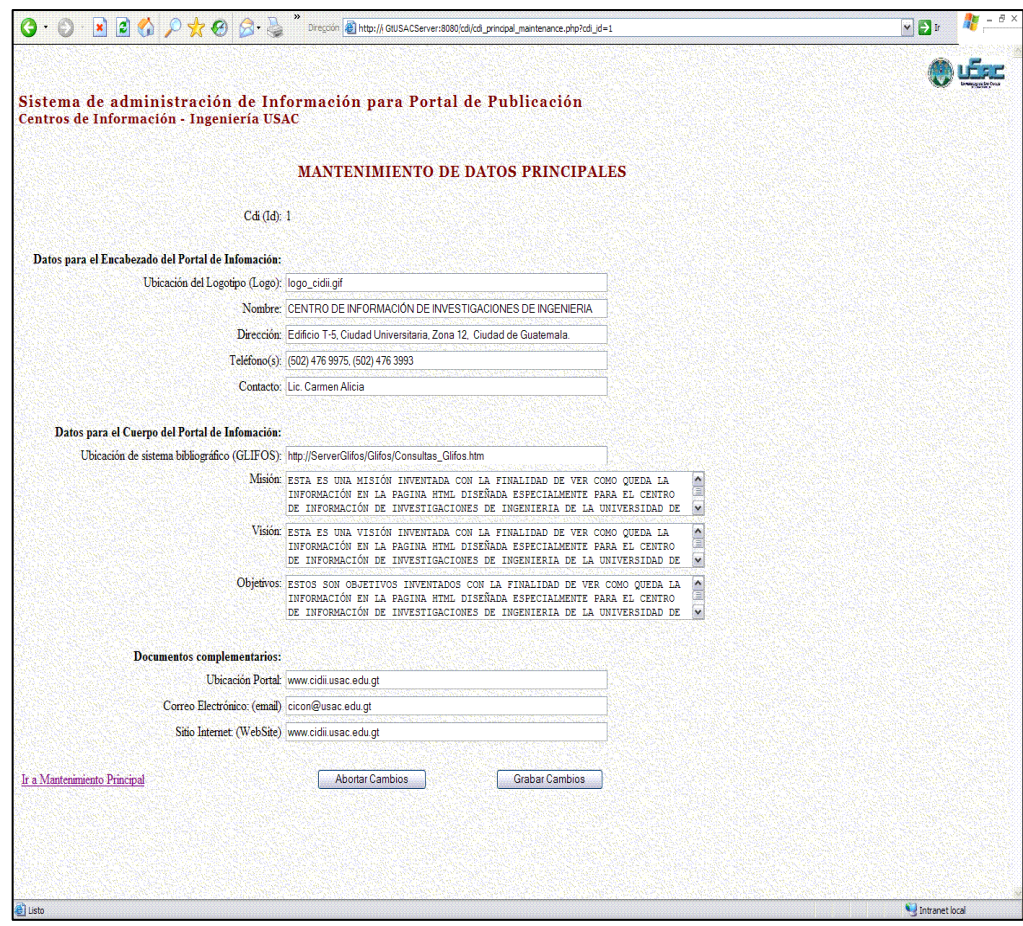

## **Figura 7. Mantenimiento de datos generales**

# IMPORTANTE:

La información general del centro de información no puede ser eliminada de los registros almacenados, la misma será únicamente actualizada por medio de este mantenimiento.

## **4.2.3. Mantenimiento de noticias**

En éste mantenimiento se ingresará toda la información correspondiente a las noticias o artículos informativos que se deseen publicar en el Portal de información. Cada noticia será publicada de acuerdo a las validaciones de fechas vigentes con respecto a la fecha configurada en el servidor, y el tamaño de la fuente del texto dependerá de la importancia que el administrador desee otorgar al mismo; mientras más alta sea la importancia, más grande será la fuente del texto publicado, y aparecerá ordenado en forma descendente desde las noticias con mayor importancia.

Para efectos de que la información quede visualmente legible en el Portal de Información se recomienda utilizar la importancia en el rango de 1-3.

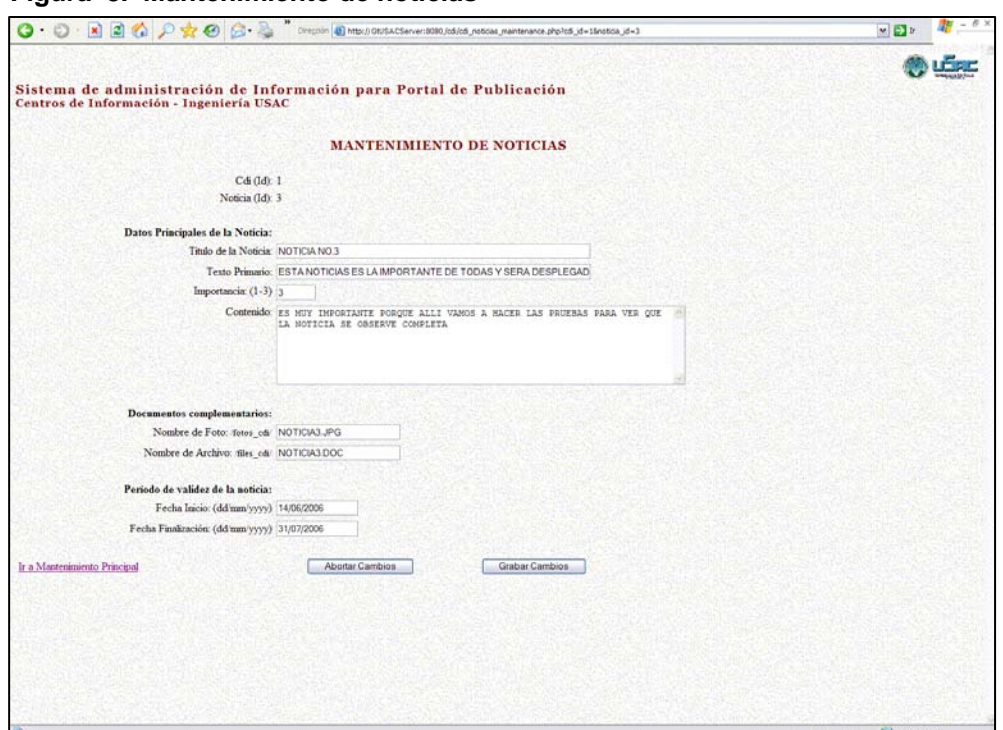

**Figura 8. Mantenimiento de noticias** 

# IMPORTANTE:

El formato a ser utilizado para el mantenimiento de los datos tipo fecha deberá coincidir con el sistema inglés "dd/mm/yyyy".

# **4.2.4. Mantenimiento de contactos**

 En éste mantenimiento se ingresará la información correspondiente a los contactos y empresas afiliadas con el Centro de Información.

**Figura 9. Mantenimiento de contactos** 

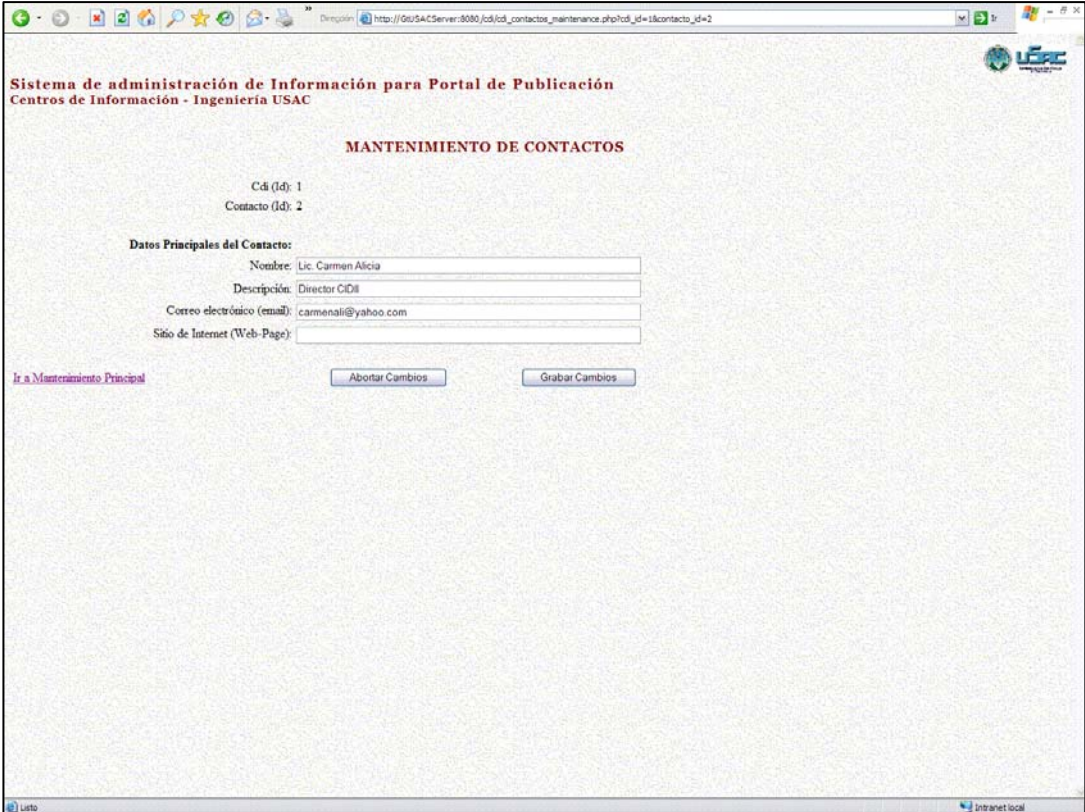

## **4.2.5. Controles en las pantallas de mantenimiento**

En cada pantalla de mantenimiento se encuentran tres controles para indicarle a la herramienta de administración la acción que se desea tomar:

### **4.2.5.1. Grabar cambios**

Si los datos son cambiados de acuerdo a las necesidades del administrador y la información se desea almacenar en la entidad de datos generales, se deberá presionar el botón con el texto "Grabar Cambios" el cuál, después de realizar las operaciones requeridas, regresará a la pantalla principal del módulo de administración permitiendo visualizar los cambios requeridos.

**Figura 10. Botón para grabar cambios**  Grabar Cambios

### **4.2.5.2. Abortar cambios**

Si los datos son cambiados de forma que no coincide con las necesidades del administrador y la información no se ha grabado aún en la entidad correspondiente, se puede retornar a los datos originales almacenados en la entidad por medio de presionar el botón con el texto "Abortar Cambios" el cuál anulará los últimos cambios realizados permitiendo visualizar los datos originales en la misma pantalla de mantenimiento.

**Figura 11. Botón para abortar cambios Abortar Cambios** 

## **4.2.5.3. Ir a mantenimiento principal**

 Cuándo se desea retornar al listado de mantenimientos se puede presionar el enlace con el texto "Ir a Mantenimiento Principal", el cuál devolverá el control a la pantalla de principal de mantenimientos sin afectar los posibles cambios que se hayan realizado sobre el formulario de mantenimientos.

**Figura 12. Hipervínculo para retornar al mantenimiento principal**  Ir a Mantenimiento Principal

# **4.3. Herramienta de publicación de información**

El sistema de publicación consta de una pagina dinámica con cuatro marcos de separación funcional, el marco de identificación, el marco principal, el marco de noticias y el marco de contactos.

## **4.3.1. Marco de identificación del portal de información**

El marco de identificación está construido dinámicamente por la información almacenada en la entidad "cdi\_principal" descrita en la sección "4.1. Diseño de Base de Datos" de este mismo documento.

Este marco consta de las siguientes partes:

### **4.3.1.1. Logotipo del centro de información**

El logotipo es un gráfico plano o animado ubicado en la esquina superior izquierda del marco de identificación, el gráfico corresponde al dato identificado en el campo "cdi\_ruta\_logo" de la entidad "cdi\_principal" descrita en la sección "4.1. Diseño de Base de Datos" de este mismo documento.

#### **4.3.1.2. Nombre del centro de información**

El nombre es un texto plano ubicado en el centro del marco de identificación, el nombre corresponde al dato identificado en el campo "cdi\_nombre" de la entidad "cdi\_principal" descrita en la sección "4.1. Diseño de Base de Datos" de este mismo documento.

# **4.3.1.3. Dirección, teléfono(s) y contacto(s) del centro de información**

Esta información es complementaria a la identificación del centro de información, se encuentra ubicada debajo del nombre del centro de información en el marco de identificación; la misma corresponde a los datos identificados en los campos "cdi\_direccion", "cdi\_telefono" y "cdi\_contacto" de la entidad "cdi\_principal" descrita en la sección "4.1. Diseño de Base de Datos" de este mismo documento.

El marco de identificación se encuentra ubicado en el extremo superior de la página de publicación del Portal de Información, ocupando un 15% del espacio horizontal de la presentación.

68

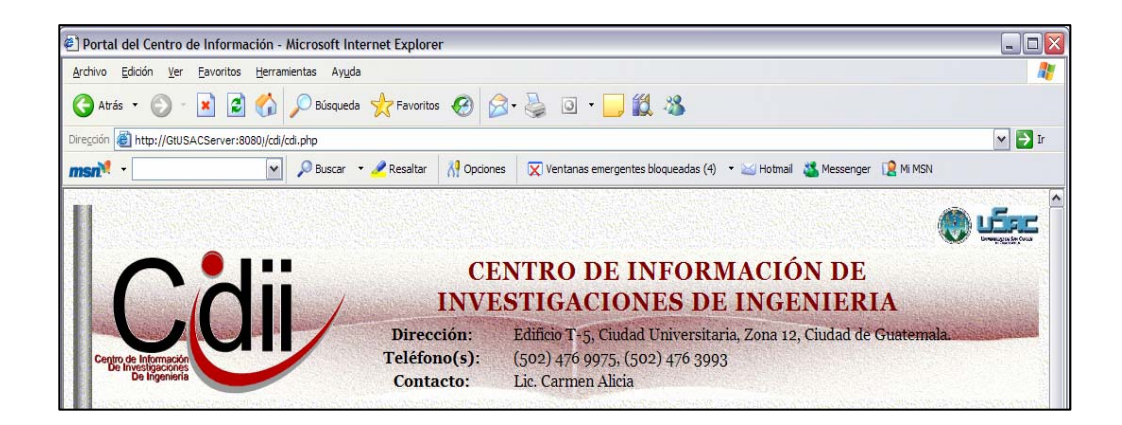

### **Figura 13. Marco de identificación del portal del centro de información**

# **4.3.2. Marco principal del portal de información**

En el marco principal se publica la planeación estratégica del centro de información, constituido por la misión, la visión y objetivos del centro al cuál se encuentra adscrito el Portal de información.

También se muestra un vínculo con el módulo de consultas del sistema de administración de documentos bibliográficos. (GLIFOS)

El marco principal se encuentra centrado en la pantalla de publicación del Portal de Información, y ocupa el 55% del espacio vertical disponible en la pantalla de publicación.

# **4.3.2.1. Vínculo con la consulta de documentos bibliográficos, GLIFOS**

Contiene un vínculo con la dirección almacenada en el campo cdi\_ruta\_glifos de la entidad "cdi\_principal" descrita en la sección "4.1. Diseño de Base de Datos" de este mismo documento.

## **4.3.2.2. Planeación estratégica**

Contiene el texto almacenado en los campos cdi\_mision, cdi\_vision y cdi\_objetivos de la entidad "cdi\_principal" descrita en la sección "4.1. Diseño de Base de Datos" de este mismo documento.

## **4.3.2.3. Marcos insertos**

Contiene dos marcos insertos en sus extremos verticales, uno de ellos, el del lado Izquierdo será utilizado para publicar la información noticiosa almacenada en la entidad "cdi\_noticias" de la base de datos y el otro marco será utilizado para publicar los contactos almacenados en la entidad "cdi\_contactos" de la base de datos, ambas entidades se encuentran descritas en la sección "4.1. Diseño de Base de Datos" de este mismo documento.

#### **Figura 14. Marco principal del portal del centro de información**

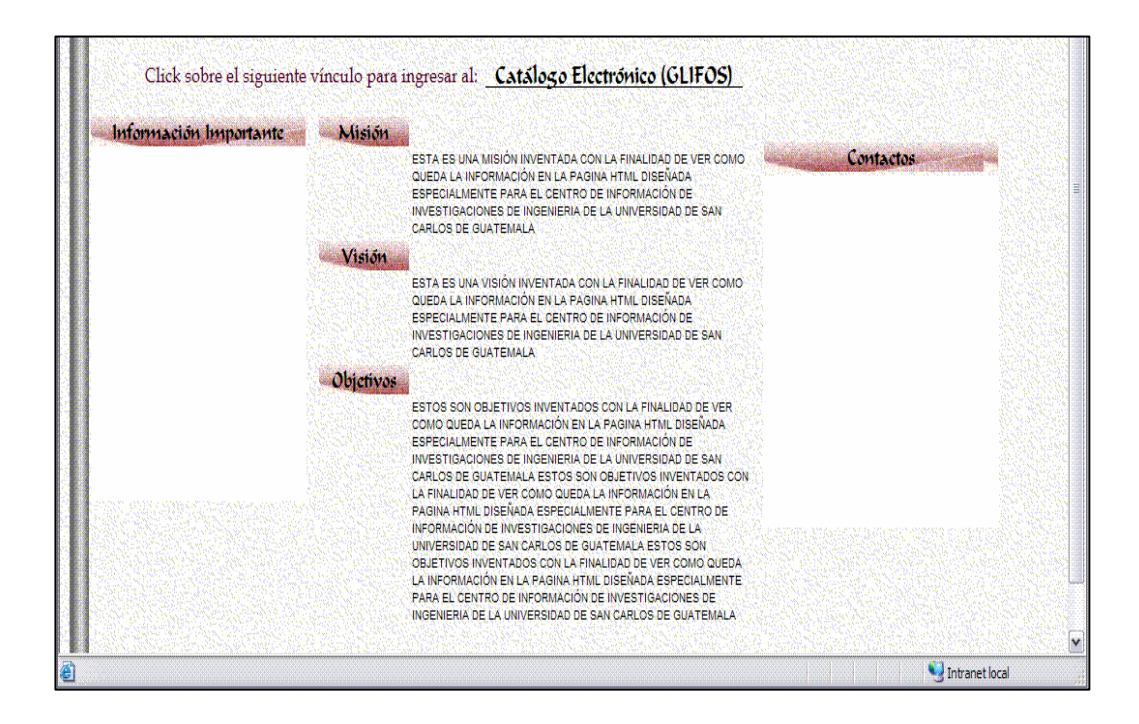

#### **4.3.3. Marco de noticias del centro de información**

El marco de noticias corresponde a un 25% de la pantalla de publicación del portal de información, ubicado en el extremo izquierdo del marco principal, el mismo contiene un listado de las noticias incluidas en la entidad "cdi\_noticias" descrita en la sección "1.1. Diseño de Entidades" de este mismo documento. El portal de publicación valida que la fecha de publicación se encuentre entre el rango válido especificado de fecha de inicio y finalización de la noticia; Las noticias serán ordenadas según la prioridad especificada por la misma entidad iniciando desde la prioridad 3 y terminando con la prioridad 1; Así mismo la fuente del texto varía con respecto a la prioridad de la noticia.

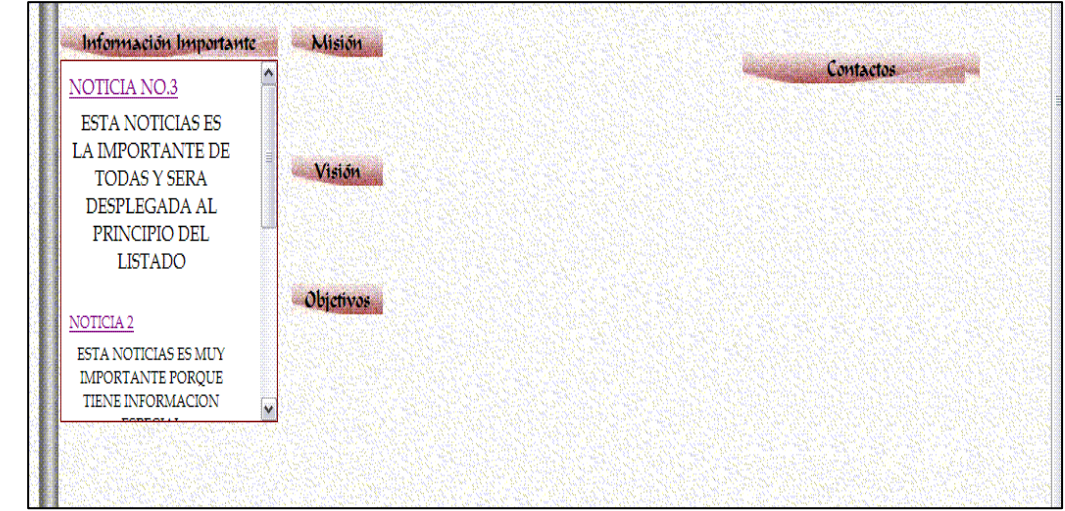

 **Figura 15. Marco de noticias del centro de información** 

Cada noticia posee un vínculo hacia una pantalla más detallada sobre el contenido completo de la noticia, dónde se puede visualizar las fotos adjuntas a la noticia y se pueden enlazar documentos adjuntos a la noticia.

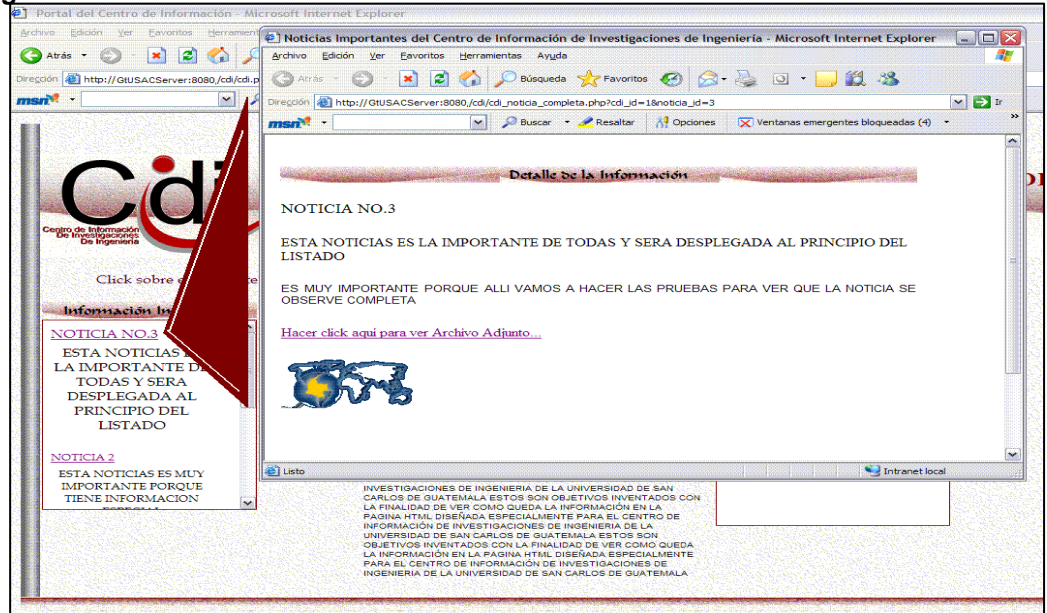

**Figura 16. Detalle de noticia del centro de información** 

# **4.3.4. Marco de contactos afiliados al centro de información**

El marco de contactos corresponde un 25% de la pantalla de publicación del Portal de Información, el mismo contiene todos los contactos incluidos en la entidad "cdi\_contactos" descrita en la sección "1.1. Diseño de Entidades" de este mismo documento. Los contactos son publicados en orden alfabético por el campo nombre y se encuentran ubicados verticalmente en el extremo derecho del marco principal del portal de información.

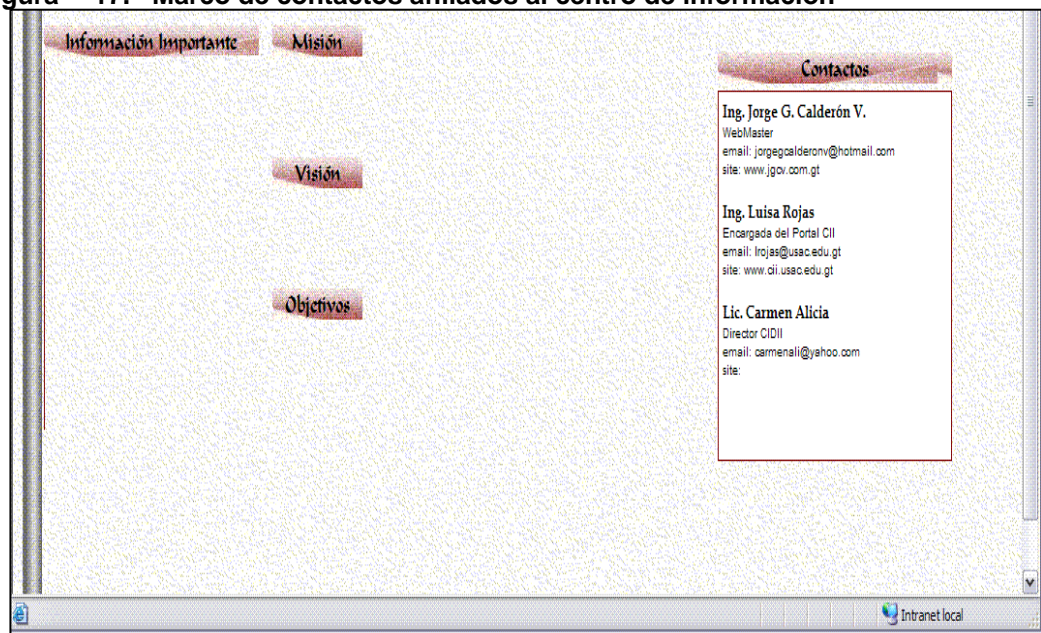

**Figura 17. Marco de contactos afiliados al centro de información** 

# **4.4. Especificaciones tecnológicas del portal de publicación**

El Portal de Publicación se encuentra desarrollado en el lenguaje PHP para diseño de páginas dinámicas de Hipertexto, el mismo posee una conectividad a una Base de Datos en MySQL la cuál contiene toda la información que se encuentra publicada. Sin embargo el mismo contiene dos herramientas principales, una herramienta para el sistema de administración del Portal y una herramienta de publicación de información

# **4.4.1. Especificaciones tecnológicas de la herramienta de administración**

## **4.4.1.1. Acceso a la herramienta de Administración**

 Para acceder al sistema de publicación se deberá realizar un llamado a la pagina "**cdi\_maitenance.php"** la cuál recibe como parámetro el identificador del centro de información por medio del cuál se pueden configurar múltiples centros de información en una misma herramienta de publicación, el parámetro tiene como nombre "**cdi\_id**", y el mismo puede ser obviado, el cuál será sustituido por el valor uno (1).

 La página principal de publicación podrá ser accedida ingresando la siguiente sintaxis en la dirección del navegador:

Sintaxis 1: http://*GtUSACServer*[/cdi/cdi\\_maintenance.php](http://gtusacserver/cdi/cdi_maintenance.php)

Sintaxis 2: http://*GtUSACServer[/cdi/cdi\\_maintenance.php?cdi\\_id=1](http://gtusacserver/cdi/cdi_maintenance.php?cdi_id=1)* 

 Dónde *GtUSACServer* puede ser cambiado por el nombre del Servidor sobre el cuál se encuentra instalado el sistema de administración de información.

# **4.4.1.2. Configuración de seudónimos para directorios de trabajo,**  *alias*

 Se debe configurar tres seudónimos para directorios de trabajo en el archivo de configuración del servidor de publicación (Para un servidor Apache, el archivo de configuración se llama **http.conf**).

Los directorios que deben estar configurados en el archivo son:

Alias **/fotos\_cdi/** "c:/cdi/fotos/" Alias **/images\_cdi/** "c:/cdi/images/" Alias **/files\_cdi/** "c:/cdi/files/"

# **4.4.1.3. Gráficos utilizados en la construcción de la herramienta de administración**

 Los gráficos deberán estar contenidos en el directorio "**images**" dentro del directorio de trabajo de todo el sistema de administración del portal del centro de información; los mismos deberán poder ser accedidos a través del seudónimo de directorio de trabajo "**/images\_cdi/**" en el navegador del servidor.

# **logoUSAC.jpg**

Gráfico que identifica la adscripción del portal de información a la Universidad de San Carlos de Guatemala.

### **Background\_Body.gif**

Grafico de fondo para el marco principal del portal de información.

## **CREATE.gif**

Gráfico utilizado en el listado de datos generales para realizar el vínculo hacia un formulario de mantenimiento vacío para el ingreso de una nueva noticia o contacto.

# **DELETE.gif**

Gráfico utilizado en el listado de datos generales para realizar la acción de eliminación de registros almacenados de una noticia o contacto.

# **4.4.1.4. Paginas utilizadas en la construcción de la herramienta de administración**

# **cdi\_configuracion.php**

Contiene toda la configuración de la conexión a la base de datos para la herramienta de administración.

## **cdi\_funciones.php**

Contiene algunas funciones que serán utilizadas por las páginas PHP que requieren publicar la información utilizando como diseño una página HTML.

#### **cdi\_maintenance\_header.html**

Contiene el encabezado de todas las pantallas de mantenimiento. En ésta página se inicializa el lenguaje HTML y la etiqueta BODY del mismo lenguaje de todas las páginas que son construidas a través de una página dinámica PHP.

#### **cdi\_maintenance\_footer.html**

Contiene un pié de página de todas las pantallas de mantenimiento. En ésta página se finaliza el lenguaje HTML y la etiqueta BODY del mismo lenguaje de todas las páginas que son construidas a través de una página dinámica PHP.

# **cdi\_maintenance.php**

Esta es la página principal por medio de la cuál se hace el llamado a la herramienta de mantenimiento, en ella se construye tres segmentos de información:

- a) Datos de identificación del Centro de Información.
- b) Listado de Noticias.
- c) Listado de Contactos.

Cada uno de los segmentos posee un vínculo que permite navegar al mantenimiento de cada entidad por el segmento representada.

## **cdi\_lista\_principal.html**

Esta pagina contiene el diseño que ayuda con la construcción del segmento de Datos de identificación del centro de información, la misma posee un enlace a la pagina cdi\_principal\_maintenance.

## **cdi\_lista\_noticias\_hdr.html**

Esta página construye el encabezado de la tabla que contiene el listado de todas las noticias que serán administradas para el portal de publicación.

## **cdi\_lista\_noticias.html**

Esta página contiene el diseño que ayuda con la construcción del contenido de la tabla de noticias. Esta página contiene un enlace a la página de mantenimiento de noticias cdi\_noticias\_maintenance.php.

## **cdi\_lista\_contactos\_hdr.html**

Esta página construye el encabezado de la tabla que contiene el listado de todos los contactos que serán administrados para el portal de publicación.

### **cdi\_lista\_contactos.html**

Esta página contiene el diseño que ayuda con la construcción del contenido de la tabla de contactos. Esta página contiene un enlace a la página de mantenimiento de contactos cdi\_contactos\_maintenance.php.

#### **cdi\_lista\_ftr.html**

Esta página finaliza la tabla que contiene el listado de todas las noticias y contactos que serán administradas para el portal de publicación.

#### **cdi\_principal\_maintenance.php**

Esta página posee la estructura para desplegar información en la pantalla de mantenimiento de datos de identificación del centro. Esta página tiene un algoritmo para reconocer si se requiere el mantenimiento de datos preexistentes o bien un nuevo registro en la entidad cdi\_principal de la base de datos; Esta pagina recibe como parámetro el identificador del centro al cuál se está dando mantenimiento, en el caso que ésta pantalla no reciba un identificador la misma reconocerá que se solicita un nuevo registro.

## **cdi\_form\_principal.html**

Esta página contiene el diseño que ayuda con la construcción de la pantalla de mantenimiento de datos de identificación del centro. Esta página contiene controles para grabar la información en la entidad cdi\_principal a través de un llamado a la página cdi\_agregar\_principal.

#### **cdi\_agregar\_principal.php**

Esta página obtiene y valida la información de la pantalla de mantenimiento de datos de identificación del centro, y lleva a cabo un algoritmo de actualización o inserción de datos, según sea el estado del requerimiento inicial en la pantalla cdi\_principal\_maintenance.

#### **cdi\_noticias\_maintenance.php**

Esta página posee la estructura para desplegar información en la pantalla de mantenimiento de noticias. Esta pagina tiene un algoritmo para reconocer si se requiere el mantenimiento de datos preexistentes o bien un nuevo registro en la entidad cdi\_noticias de la base de datos; Esta página recibe como parámetro el identificador del centro y el identificador de la noticia a cuál se está dando mantenimiento, en el caso que ésta pantalla no reciba un identificador de noticia la misma reconocerá que se solicita un nuevo registro, sin embargo el identificador del centro siempre es necesario.

#### **cdi\_form\_noticias.html**

Esta página contiene el diseño que ayuda con la construcción de la pantalla de mantenimiento de noticias. Esta página contiene controles para grabar la información en la entidad cdi\_noticias a través de un llamado a la página cdi\_agregar\_noticia.

#### **cdi\_agregar\_noticia.php**

Esta página obtiene y valida la información de la pantalla de mantenimiento de noticias, y lleva a cabo un algoritmo de actualización o inserción de datos, según sea el estado del requerimiento inicial en la pantalla cdi noticias maintenance.

#### **cdi\_eliminar\_noticia.php**

Esta página obtiene la información directamente del listado de noticias y basado en el identificador de la noticia se realiza un proceso de eliminación de registros de la entidad cdi\_noticias de la base de datos.

#### **cdi\_contactos\_maintenance.php**

Esta página posee la estructura para desplegar información en la pantalla de mantenimiento de contactos. Esta página tiene un algoritmo para reconocer si se requiere el mantenimiento de datos preexistentes o bien un nuevo registro en la entidad cdi\_contactos de la base de datos; Esta página recibe como parámetro el identificador del centro y el identificador del contacto a cuál se está dando mantenimiento, en el caso que ésta pantalla no reciba un identificador del contacto la misma reconocerá que se solicita un nuevo registro, sin embargo el identificador del centro siempre es necesario.

#### **cdi\_form\_contactos.html**

Esta página contiene el diseño que ayuda con la construcción de la pantalla de mantenimiento de contactos. Esta página contiene controles para grabar la información en la entidad cdi\_contactos a través de un llamado a la página cdi\_agregar\_contacto.
#### **cdi\_agregar\_contacto.php**

Esta página obtiene y valida la información de la pantalla de mantenimiento de contactos, y lleva a cabo un algoritmo de actualización o inserción de datos, según sea el estado del requerimiento inicial en la pantalla cdi\_contactos\_maintenance.

#### **cdi\_eliminar\_contacto.php**

Esta página obtiene la información directamente del listado de contactos y basado en el identificador del contacto se realiza un proceso de eliminación de registros de la entidad cdi\_contactos de la base de datos.

### **4.4.2. Especificaciones tecnológicas del sistema de publicación**

#### **4.4.2.1. Acceso al sistema de publicación**

Para acceder al sistema de publicación se deberá realizar un llamado a la pagina "**cdi.php"** la cuál recibe como parámetro el identificador del centro de información por medio del cuál se pueden configurar múltiples centros de información en una misma herramienta de publicación, el parámetro tiene como nombre "**cdi\_id**", y el mismo puede ser obviado, el cuál será sustituido por el valor uno (1).

La página principal de publicación podrá ser accedida ingresando la siguiente sintaxis en la dirección del navegador:

Sintaxis 1: http://*[GtUSACServer](http://gtusacserver/cdi/cdi.php)*/cdi/cdi.php

Sintaxis 2: http://*GtUSACServer[/cdi/cdi.php?cdi\\_id=1](http://gtusacserver/cdi/cdi.php?cdi_id=1)* 

Dónde *GtUSACServer* puede ser cambiado por el nombre del Servidor sobre el cuál se encuentra instalado el sistema de publicación de información.

## **4.4.2.2. Configuración de seudónimos para directorios de trabajo,**  *alias*

Se debe configurar tres seudónimos para directorios de trabajo en el archivo de configuración del servidor de publicación (Para un servidor Apache, el archivo de configuración se llama **http.conf**).

Los directorios que deben estar configurados en el archivo son:

Alias **/fotos\_cdi/** "c:/cdi/fotos/" Alias **/images\_cdi/** "c:/cdi/images/" Alias **/files\_cdi/** "c:/cdi/files/"

#### IMPORTANTE:

 Notar que los seudónimos para directorios de trabajo que se configuran para el portal de información son exactamente los mismos seudónimos para directorios de trabajo que se configuran para el sistema de administración de la información del portal, por lo cual, con una sola vez que se configuren es suficiente.

## **4.4.2.3. Gráficos utilizados en la construcción del portal de publicación**

Los gráficos deberán estar contenidos en el directorio **"images"** dentro del directorio de trabajo de todo el sistema de publicación; los mismos deberán poder ser accedidos a través del seudónimo de directorio de trabajo "**/images\_cdi/**" en el navegador del servidor.

### **Background\_Banner.gif**

Gráfico de fondo para el marco de identificación del centro de información.

### **Background\_Body.gif**

Gráfico de fondo para el marco principal del portal de información.

## **Background\_Footer.gif**

Gráfico de fondo para el pié de página del marco principal del portal de información.

### **Background\_Titles.gif**

Gráfico de fondo para los títulos de la información publicada.

### **leftcolumn.gif**

Gráfico de fondo para la barra izquierda, parte del diseño de la página de publicación.

## **logoUSAC.jpg**

Gráfico que identifica la adscripción del portal de información a la Universidad de San Carlos de Guatemala.

## **4.4.2.4. Páginas utilizadas en la construcción de la herramienta de publicación**

#### **cdi\_configuracion.php**

Contiene toda la configuración de la conexión a la base de datos para la herramienta de publicación.

### **cdi\_funciones.php**

Contiene algunas funciones que serán utilizadas por las páginas PHP que requieren publicar la información utilizando como diseño una página HTML.

### **cdi.php**

Esta es la página principal que realiza la construcción del Portal de publicación de información. Esta página recibe como parámetro el identificador del centro de información y con base a él requiere las consultas de la base de datos para la construcción dinámica de cada uno de los segmentos del portal.

#### **cdi \_header.html**

Esta página construye el encabezado de la página principal del portal, especificando el fondo del portal y el logotipo de la Universidad de San Carlos de Guatemala.

#### **cdi\_banner\_header.html**

Esta página contiene el diseño que apoya a la construcción del segmento superior del portal de publicación, el cuál contiene el logotipo del centro de información y sus datos de identificación principales como el nombre, dirección, teléfono y contacto.

#### **cdi \_centro.html**

Esta página contiene el diseño que apoya a la construcción del segmento principal del portal de publicación, el cuál contiene la planeación estratégica del centro y ubica los marcos que contendrán el listado de noticias y el listado de contactos.

#### **cdi\_noticias.php**

Esta página realiza la consulta de todas las noticias con estado vigente que se encuentran en la entidad cdi\_noticias de la base de datos y construye basándose en el diseño de la página cdi\_notice el listado de noticias a publicarse en el portal de información. El listado de noticias que se publican en la página principal del portal de información solamente contiene el título de la noticia y un texto primario, ya que el espacio es reducido para publicar el contenido completo de la noticia.

#### **cdi\_notice\_header.html**

Esta construye el encabezado del listado de noticias que serán desplegados en el marco de noticias del portal de información.

#### **cdi\_notice.html**

Esta contiene el diseño que apoya en la construcción del listado de noticias a publicarse en el Portal, según los criterios establecidos en la página cdi\_noticias. Esta página genera para cada noticia un vínculo a la página cdi\_noticia\_completa, el cuál genera una nueva ventana para la visualización completa de la noticia.

#### **cdi\_notice\_footer.html**

Esta construye el pie de página del listado de noticias que fueron desplegados en el marco de noticias del portal de información.

#### **cdi\_noticia\_completa.php**

Esta página obtiene la información del vínculo con la página cdi\_noticie y construye basándose en el diseño de la página cdi\_notice\_centro el contenido completo de la noticia identificada.

#### **cdi\_notice\_centro.html**

Esta página contiene el diseño que apoya a la construcción de la noticia completa. En esta página se incluyen los objetos asociados en la entidad cdi\_noticias filtrado por la página cdi\_noticia\_completa, y se construyen los vínculos a los objetos fotografía y archivo asociados a la noticia.

#### **cdi \_contactos.php**

Esta página realiza la consulta de todos los contactos que se encuentran en la entidad cdi\_contactos de la base de datos y construye basándose en el diseño de la página cdi\_contact el listado de contactos a publicarse en el portal de información.

#### **cdi\_contact\_header.html**

Esta construye el encabezado del listado de contactos que serán desplegados en el marco de contactos del portal de información.

#### **cdi\_contact.html**

Esta contiene el diseño que apoya en la construcción del listado de contactos a publicarse en el Portal, según los criterios establecidos en la página cdi\_contactos.

## **cdi\_contact\_footer.html**

Esta construye el pie de página del listado de contactos que fueron desplegados en el marco de contactos del portal de información.

## **cdi\_footer.html**

Esta construye el pie de página del portal de información.

## **4.5. Instalación y configuración del portal de publicación**

## **4.5.1. Inicialización del portal de información**

El portal de publicación ha sido inicializado con la finalidad de tener información al momento de hacer un llamado a las herramientas de administración y al Portal de publicación; La iniciación de la base de datos se ha realizado mediante la instrucción *script* mostrada en la figura 18.

#### **Figura 18. Inicialización del Portal de Publicación**

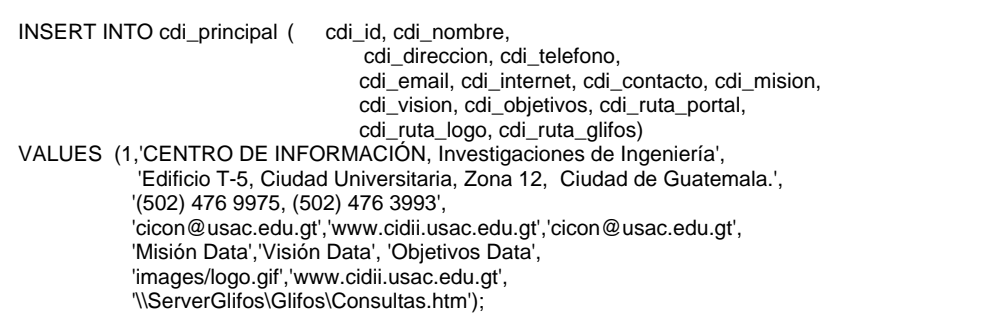

## **CONCLUSIONES**

- 1. El estándar MARC-21 funciona, correctamente, para la gestión de información de los datos bibliográficos de los documentos disponibles en un centro de documentación.
- 2. La implementación de una metodología de trabajo sobre el registro de la información en el sistema bibliográfico GLIFOS, basada en el estándar mundial MARC-21, mejora los procesos administrativos y, principalmente, operativos del Centro de Información de Investigaciones de Ingeniería.
- 3. El Centro de Información de la Construcción del Centro de Investigaciones de Ingeniería (CICON) se encuentra enfocado, principalmente, en el ramo de la construcción, estudio de suelos, resistencia de materiales y salud pública, esto se debe a que se encuentra adscrito al Centro de Investigaciones de Ingeniería de la Facultad y el mismo se enfoca, mayormente, en temas relacionados con la Ingeniería Civil, sin embargo, el Centro de Información posee la capacidad de ampliar el campo documental a los otros ramos de la Ingeniería, aportando a la Facultad y al País un valor agregado casi inmensurable.

4. Con la instalación del sistema bibliográfico GLIFOS y la implementación del portal de publicación, el Centro de Información de la Construcción reforja la capacidad tecnológica y administrativa para convertirse en un Centro de Información de Investigaciones de Ingeniería que preste un servicio para todos los ramos de la Ingeniería que, así, lo requiera.

## **RECOMENDACIONES**

- 1. Se sugiere incluir en el presupuesto de la Facultad de Ingeniería el recurso necesario para poder darle una imagen positiva a la reestructuración de un nuevo Centro de Información de Investigaciones de Ingeniería (CIDII) ampliando la visión y el alcance de los temas documentales relacionados con todos los ramos de la Ingeniería, incluyendo la modernización del equipo tecnológico para dicho centro.
- 2. Las herramientas propuestas en este documento deben ser implementadas cuando el Centro de Información de Investigaciones de Ingeniería cuente con el equipo tecnológico capaz de soportar la instalación y ejecución de las mismas, así como el centro se encuentre en la disposición de implementar los procedimientos y metodologías propuestas para la diversificación, modernización y tecnificación de los servicios que el mismo presta actualmente.

3. El sistema de información bibliográfica GLIFOS, en la Universidad de San Carlos de Guatemala, se encuentra instalado sobre una base de datos relaciona Microsoft Access, esto requiere de una administración de depuración constante de la misma, el proyecto de unificación de centros de documentación de la Universidad es una tarea que ilustra bastantes frutos positivos para el futuro documental de la Universidad, debido a la limitante que posee la herramienta GLIFOS, para lograr ésta unificación se sugiere evaluar la inversión para convertir GLIFOS a una base de datos relacional con mayor capacidad de almacenamiento y administración profesional.

# **BIBLIOGRAFÍA**

- 1. Norma Ethel Mangiaterra. "ADMINISTRACIÓN DE BIBLIOTECAS". Año 2002.
- 2. Comisión Nacional de Energía Atómica. "Introducción al WWWIsis XML IsisScript Server". 23 de Julio de 1999.
- 3. Andrew Buxton. "The WWWISIS Handbook (for Versions 4 and 5)". "Institute of Development Studies at the University of Sussex". March 2002.
- 4. Biblioteca Central de la Universidad de San Carlos de Guatemala. "Documentación sobre el estándar MARC-21". Marzo 2006.
- 5. Openly Informatics. Inc. "ISBN tools". 2001-2005.
- 6. Pavón Puertas, Jacobo. "Creación de un portal con PHP y MySQL". Ra-Ma, Librería y Editorial Microinformática. 2004.

## **REFERENCIAS ELECTRÓNICAS**

- 1. Boldt Consultores. "METODOLOGÍA DE DESARROLLO DE SITIOS WEB". www.boldtconsult.com. Sitio Web. 1998-2003.
- 2. Centro de Investigaciones de Ingeniería, C I I. "POLÍTICAS DEL CENTRO DE INVESTIGACIONES DE INGENIERÍA". http://200.49.171.52/cii/index.html. Sitio Web.
- 3. "Curso de PHP". www.aqphost.com. www.evolucionperu.com. Sitio web.
- 4. Subsecretaria de la Función Pública. Dirección General de Eficiencia Administrativa y Buen Gobierno."METODOLOGÍA DE ANÁLISIS DE PROCESOS". México. www.serviciosdecalidad.gob.mx/pdf/TPP-I%20PROCESOS.ppt, Sitio Web.